#### **KRISHNOKOLIR CHILEKOTHA : A WEB BASED APPLICATION**

**BY**

#### **Sifat Rahman Riti ID: 172-15-9584**

This Report Presented in Partial Fulfillment of the Requirements for the Degree of Bachelor of Science in Computer Science and Engineering.

Supervised By

**Mr.Saiful Islam** Sr. Lecturer Department of CSE Daffodil International University

Co-Supervised By

**Mr. Abdus Sattar** Assistant Professor Department of CSE Daffodil International University

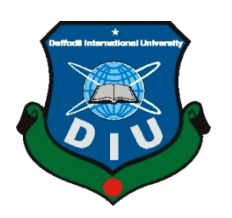

# **DAFFODIL INTERNATIONAL UNIVERSITY DHAKA, BANGLADESH MAY2021**

#### **APPROVAL**

This Project titled "**Krishnokolir Chilekotha**", submitted by **Sifat Rahman Riti**

**(ID-172-15-9584)** to the Department of Computer Science and Engineering, Daffodil International University, has been accepted as satisfactory for the partial fulfillment of the requirements for the degree of B.Sc. in Computer Science and Engineering and approved as to its style and contents. The presentation has been held on 03/06/2021.

#### **BOARD OF EXAMINERS**

**\_\_\_\_\_\_\_\_\_\_\_\_\_\_\_\_**

**\_\_\_\_\_\_\_\_**

**Chairman**

**Dr. Touhid Bhuiyan**

**Professor and Head**

Department of Computer Science and Engineering

Faculty of Science & Information Technology

Daffodil International University

henen

**Internal Examiner**

**Most. Hasna Hena**

#### **Assistant Professor**

Department of Computer Science and Engineering

**\_\_\_\_\_\_\_\_\_\_\_\_\_\_\_\_\_\_\_\_\_\_\_\_**

Faculty of Science & Information Technology

Daffodil International University

Barshel

#### **Internal Examiner**

**Sumit Kumar Banshal**

**Senior Lecturer**

Department of Computer Science and Engineering

**\_\_\_\_\_\_\_\_\_\_\_\_\_\_\_\_\_\_\_\_\_\_\_\_**

Faculty of Science & Information Technology

Daffodil International University

₹ **\_\_\_\_\_\_\_\_\_\_\_\_\_\_\_\_\_\_**

**Shah Md. Imran Industry Promotion Expert** LICT Project, ICT Division, Bangladesh

**\_\_\_\_\_\_**

**External Examiner**

#### **DECLARATION**

I hereby declare that, this project has been done by me under the supervision of **Mr. Saiful Islam, Sr.Lecturer, Department of CSE** and co-supervision of **Mr. Abdus Sattar, Assistant Professor,Department of CSE,** Daffodil International University. I also declare that neither this project nor any part of this project has been submitted elsewhere for award of any degree or diploma.

**Supervised by:**

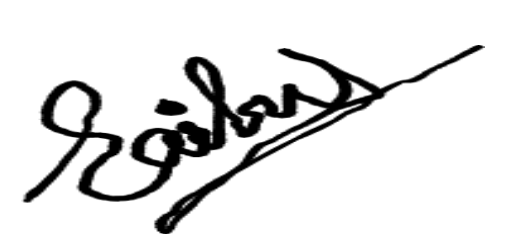

**Mr. Saiful Islam** Sr. Lecturer Department of CSE Daffodil International University

**Co-Supervised by:**

vss

**Mr. Abdus Sattar** Assistant Professor Department of CSE Daffodil International University

# **Submitted by:**

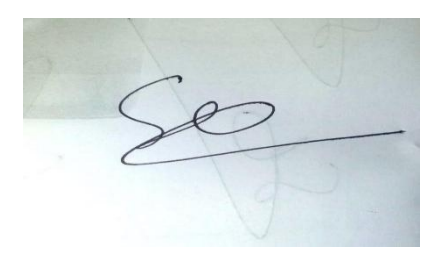

**Sifat Rahman Riti** ID: 172-15-9584 Department of CSE Daffodil International University

#### **ACKNOWLEDGEMENT**

I uncover my mind-boggling thankfulness to "ALLAH" for his specific gift to give me a chance to do the satisfaction of this project. When I confronted issues and powerless, at that point, it was along putting trust to him and accomplished our assurance.

I am grateful to my immense obligation to **Mr. Saiful Islam,** Lecturer, Department of Computer Science & Engineering, Daffodil International University and Mr. Abdus **Sattar,** Lecturer, Department of Computer Science & Engineering, Daffodil International University for his endless patience, scholarly guidance, continual encouragement, constant and energetic supervision, constructive criticism, valuable advice, reading many inferior drafts and correcting them at all stage has made it possible to complete this project. Without his direction, it was practically difficult to wrap up this project in time.

In my venture, I want to give genial gratitude to **Professor Dr. Touhid Bhuiyan**, Head, Department of Computer Science & Engineering, and Daffodil International University to provide me with enough mental vitality and significant advice to finish this project admirably.I would be glad to thank all the companions of Daffodil International University who took part in examine while finishing the venture undertaking.

#### **ABSTRACT**

This Project is done by CMS (Content Management System).This project name is "Design and development of a web based application for "Krisnokolir Chilekotha". The Internet is making my life so easier. Now a days, people are quickly buying each and everything that they need sitting in the home. This is an e-commerce site for selling Jewelry online. There are several payment methods to reach all level of customers. Home delivery system makes it easy to get the required one day the simplest way.It is hope that this easy going method of getting a Jewelry direct to home will definitely change the Jewelry purchase. There is no need to go to the market. In this continuation, our project will guarantee people to get fresh and original handicrafts, products at the lowest possible price at home. As well as those who produce these small Jewelry based product, they will get a fair price. There are many online markets sites for various brands in online, but our project is totally different and it is focused on the Bangladeshi users. In this project we try to develop an online marketplace system where Jewelry worker and consumer are connected each other via me. The requirements of this platform collected from different place and different people. I tried to know what customers wants. The design of the raised system was done as per the user demand. In future the system will be integrated for smart phone user.Two key steps in a literature search are: (i) finding sources; and (ii) synthesizing information. Each of these is addressed in two of the major sections in this report, as well as how the literature search relates to the entire research process. Then pertinent information is repeated in the summary section for convenience. An annotated reference list is included for ease in finding other useful guidance.

# **TABLE OF CONTENTS**

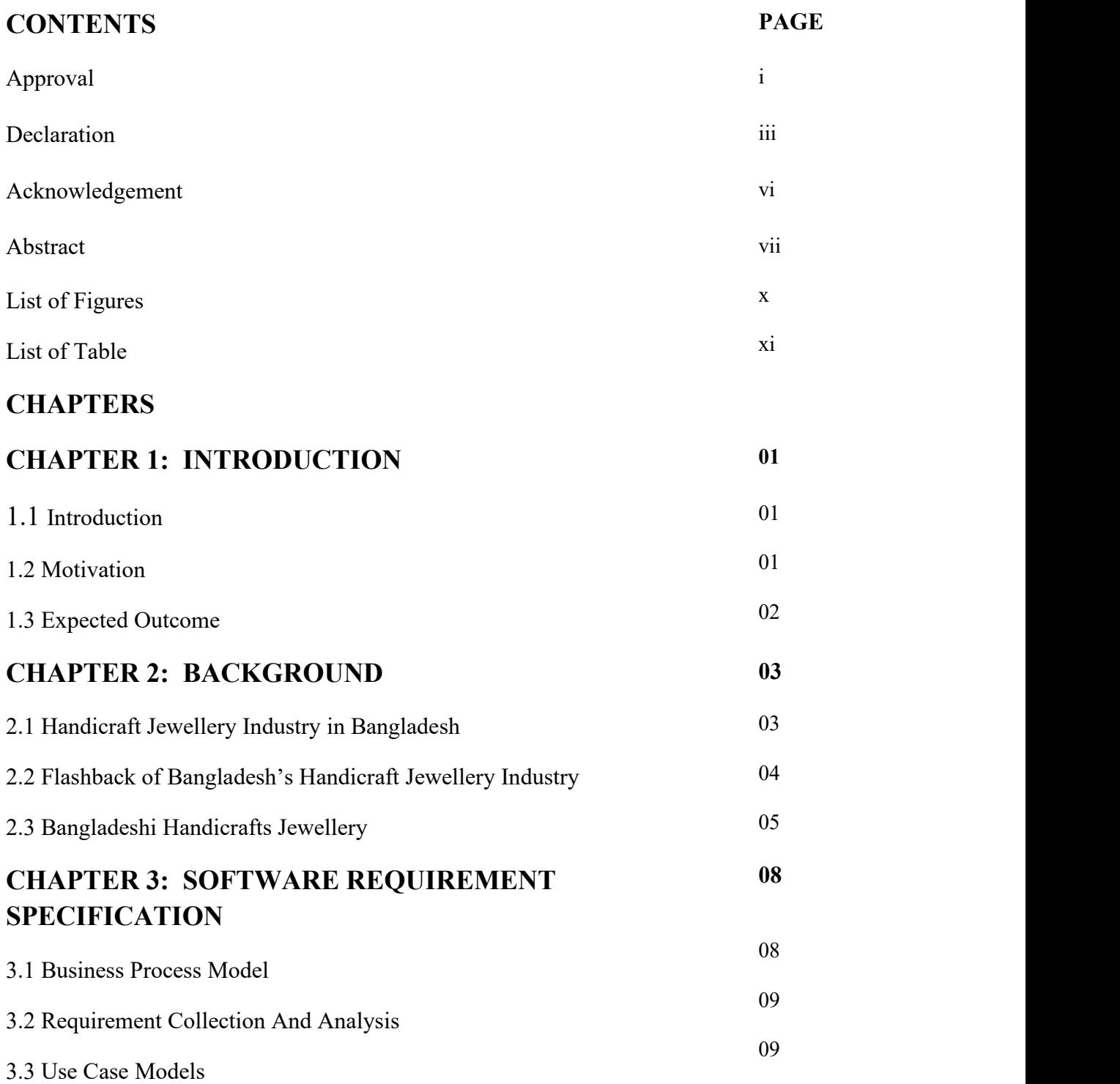

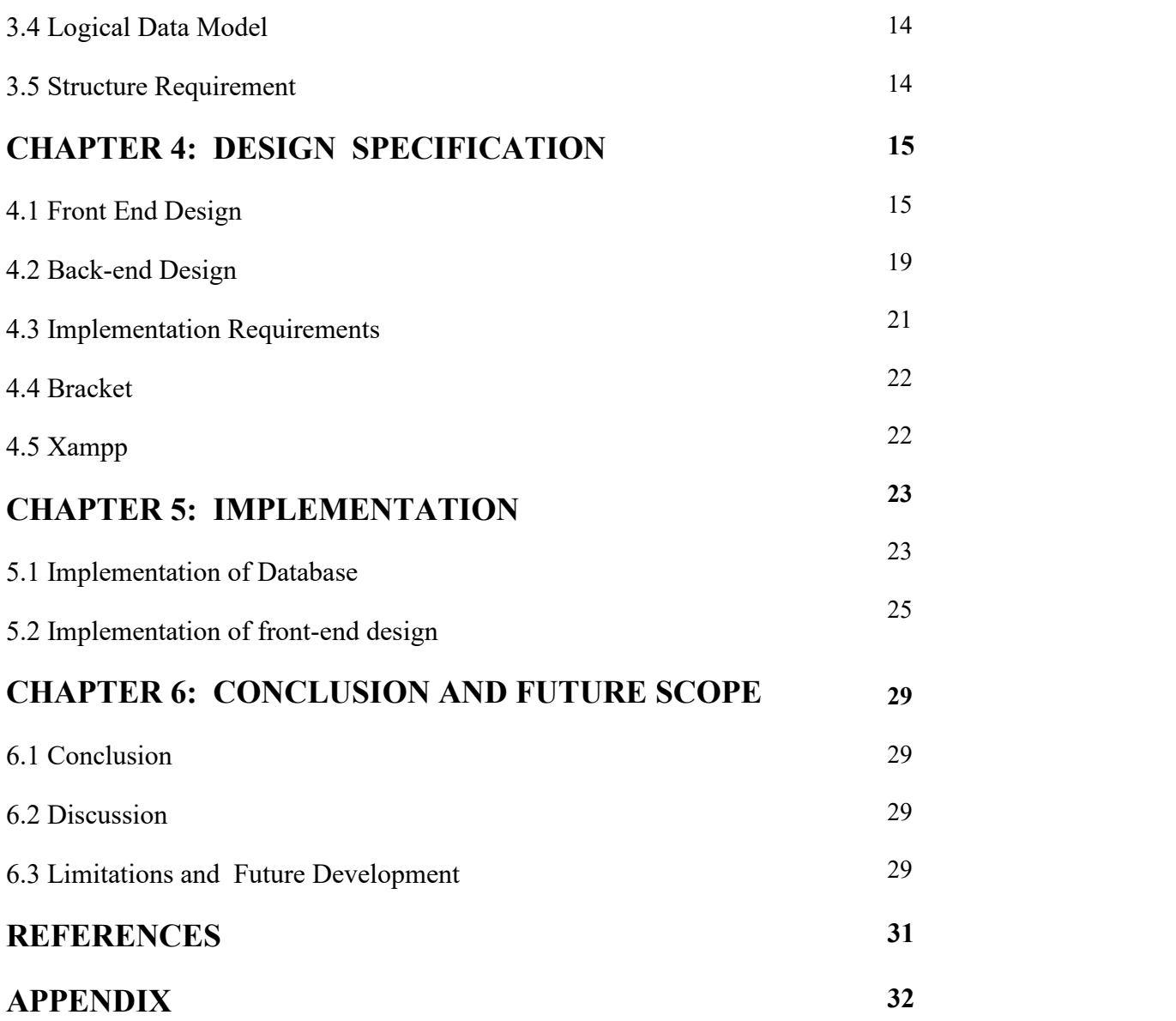

# **LIST OF FIGURES**

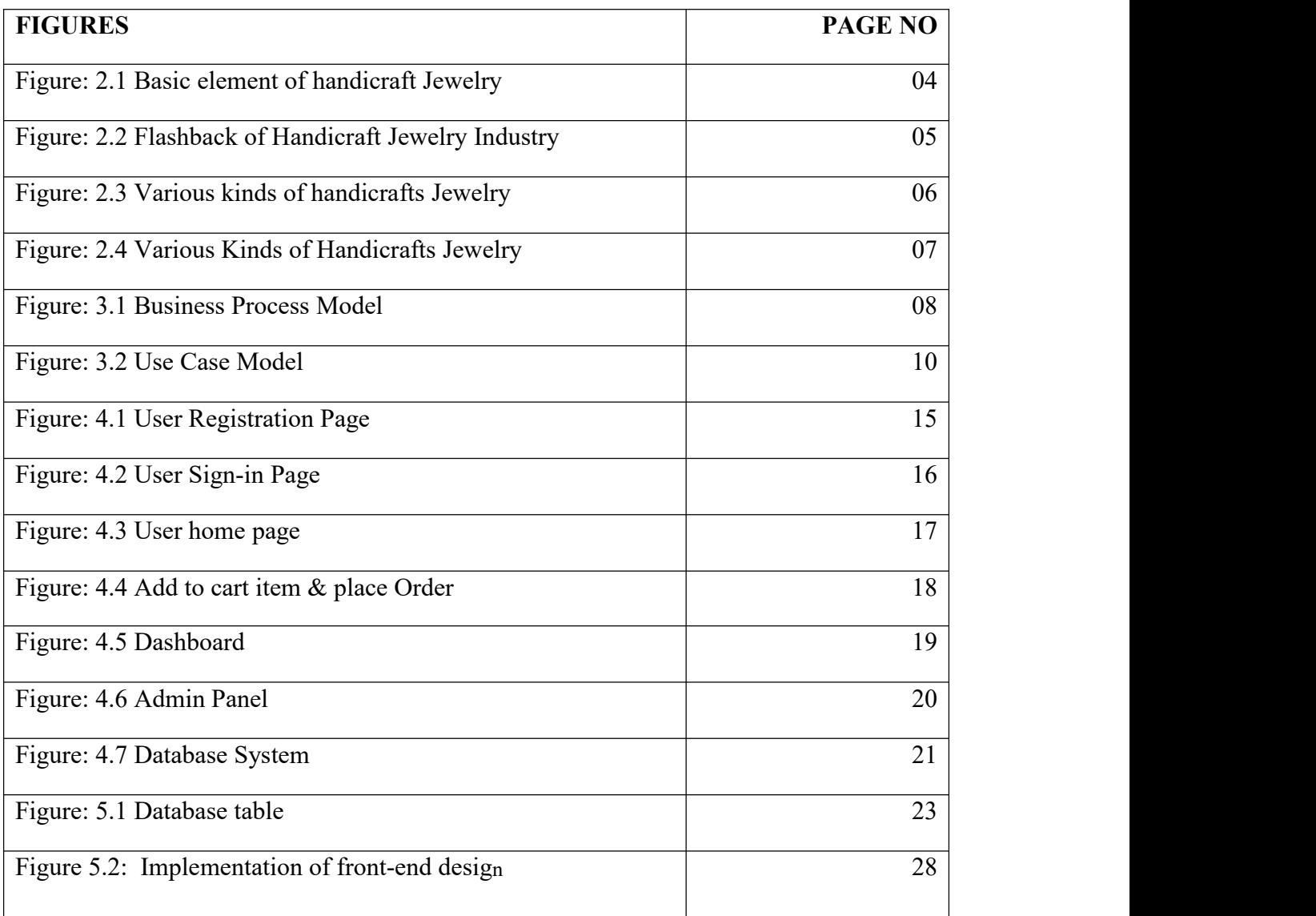

# **LIST OF TABLES**

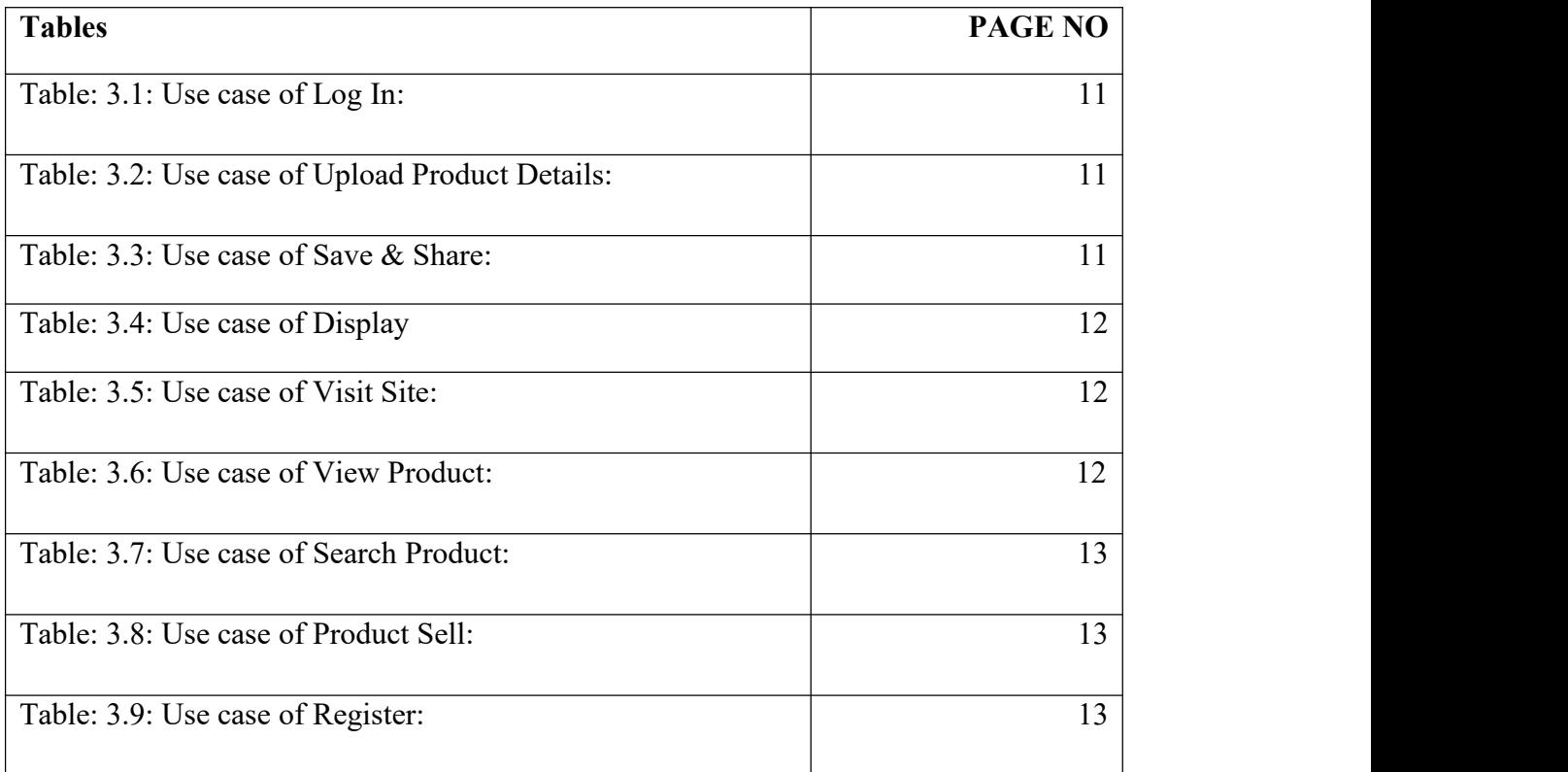

# **CHAPTER 1 INTRODUCTION**

#### **1.1 Introduction**

People are closely attached to the internet in this modern world. In our daily life computer and Internet are performing a huge role in every sector. In every part of human life usages of Internet are getting involved . This medium is used not only for connecting people but also for trade business. E-commerce has now great influence over the world. From home we can get access over thousands of products around the world and received them in the shortest time. So people are losing interest in shop in store.By considering these facts Online Jewelry Shop was proposed to build to provide service way to home for Jewelry lovers.To full fill the requirements of customers a huge amount of jewelry is needed .Buyers will get various payment methods which is easy for them. Although E commerce is a compatibly newer concept in Bangladesh it has already made an effective outcome in trade and business.People are preferring harass free shopping and getting used to it.

#### **1.2 Motivation**

Jewelry items are widely admired as gifts and as gift items playing a major transformation of Bangladesh's economic system. As there are around three large integer people are involved in crafts for the growth of the Deshi jewelry business. Which is one of the largest employment sectors in Bangladesh. A large number of manufacturing units are placed in rural and small towns and there's an immense market expected all told Deshi cities and abroad. This jewelry business is exhibit an incessant rate of growth 30% every year. Bangladesh is a developing country. I am trying to use the internet and technology in every possible way to save our valuable time and energy.

#### **1.3 Expected Outcome**

In my Project our main focus is to provide 100% original handcrafted goods with lowest cost for the consumer. In the same time ensuring a good price for the workers. The system is very simple. Consumer can easily order Jewelry item by sharing their phone numbers and locations. In the meantime, I will store the information in my database. Any web platform can be used to access the system from anywhere of the world via internet. Data security and data privacy has been the first priority to develop the system.

#### **CHAPTER 2**

#### **BACKGROUND**

#### **2.1 Handicraft Jewelry Industry Of Bangladesh**

Bangladesh is one of the leading handicraft jewelry suppliers in the world. Also Bangladesh has taken a place among the oldest handicraft jewelry aesthetics in history.A jewelry makers need skilled hand to design a jewellery.They carefully design flowers,creepers,birds etc.every pieces of jewellery.Jewelry makers make every piece of jewelry with great care.The raw material for making handmade jewelry is at affordable prices which is very convenient for the jewelry makers. Earring,chine,bracelets,ring were and still are common ornaments male and female both sexes.Women love to ware anklets. Customer of almost all ages love to ware special ornaments on different body parts. There is a huge demand for handmade jewelry that is cheap and good looking. Being fashionable, it is desired by everyone. Lately the jewelry market in Bangladesh is getting bigger and developed then before.The Bangladeshi painstaking work exchange is very work escalated and might be a house principally base exchange. Its incredibly decentralized being unfurl wherever the nation in rustic and solid territories. Craftsman's not exclusively take a short at all day anyway there territory unit shifted craftsman's who are occupied with creates take a short at half time premise. The exchange gives work to more than 3,000,000 craftsman's who grasp an out sized assortment of ladies and people more fragile areas of the general people .We describing some features of **Basic element of krishnokolir Chilekotha** in figure 2.1.

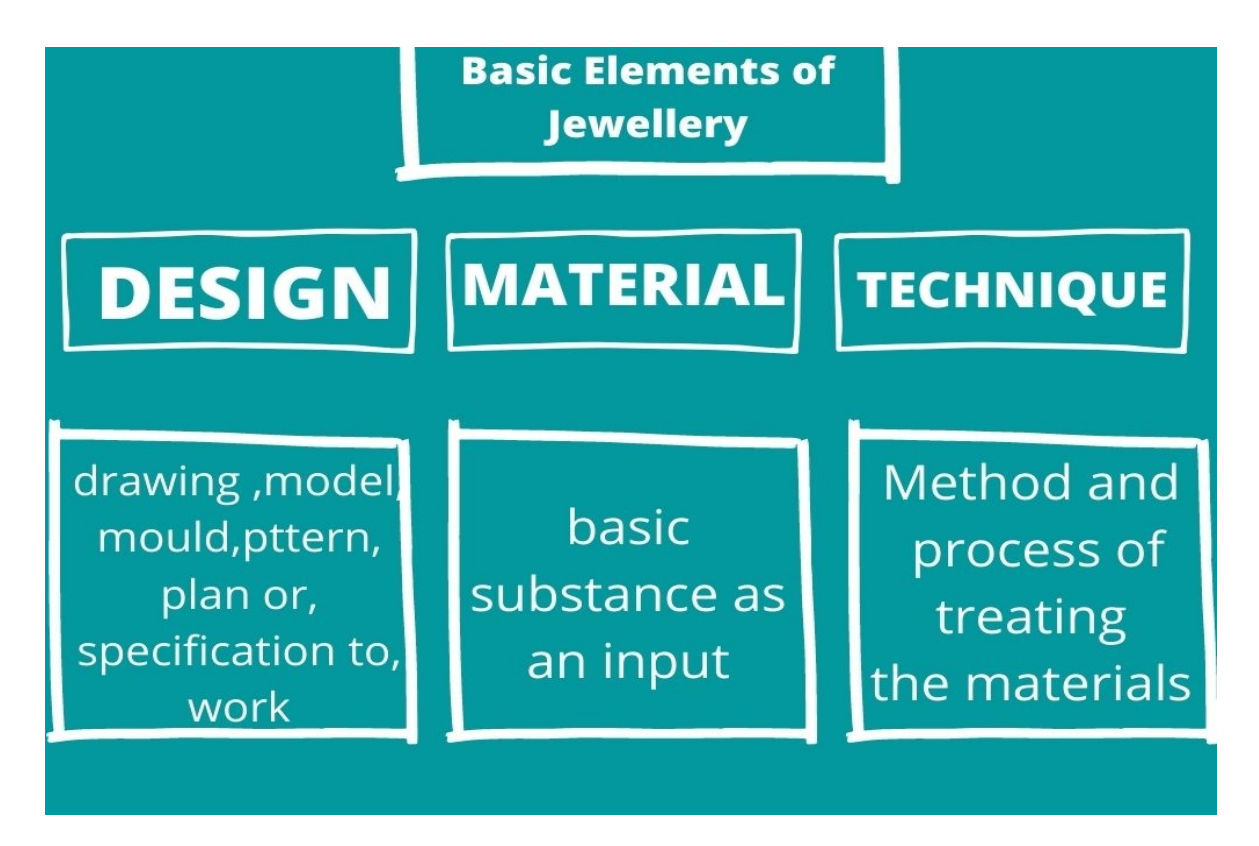

**Figure: 2.1 Basic element of krishnokolir Chilekotha**

#### **2.2 Flashback of Bangladesh's Jewelry Industry**

There are four stages in the development of jewelry sector :1000 BC to 1200 AD; 1200- 1750 AD; 1750 AD-1950 AD; and 1950-2000.The first jewellery was found in Bangladesh up to 1000 Bc which was found in Bateshwar near Dhaka that was made of semi-precious stones. Many jewelry designed in past is still popular. Jewelry made of bronze and copper is found by excavating subcontinental archaeological sites. A dancing girl named Mohenjodaro(2600 Bc) wears a bangle on her arm which is found excavating the Mohenjodaro civilization.Jewelry made of metal ,wood and clay is on of the prominent handicraft of early medieval times.Jewelry work business is said the developer of handmade items from over the nation .To sell them in retail or tread in elective nations it has great effectiveness. People have decent eagerness for theses this types ofitems and the reason is these contain culture and theses are a spread of style the difficult and change of the handicraft product will enhance. North America county to see this situation of business difficulties and holes among request and give,supply of crude material and hands, probability of work and its possibility for future.Asian nation could be a creating and overpopulate nation along this line, work serious innovation will be extra significant than capital concentrated innovation for the enterprise. We describing some features of **Flashback of Bangladesh's Jewelry Industry** in figure 2.2.

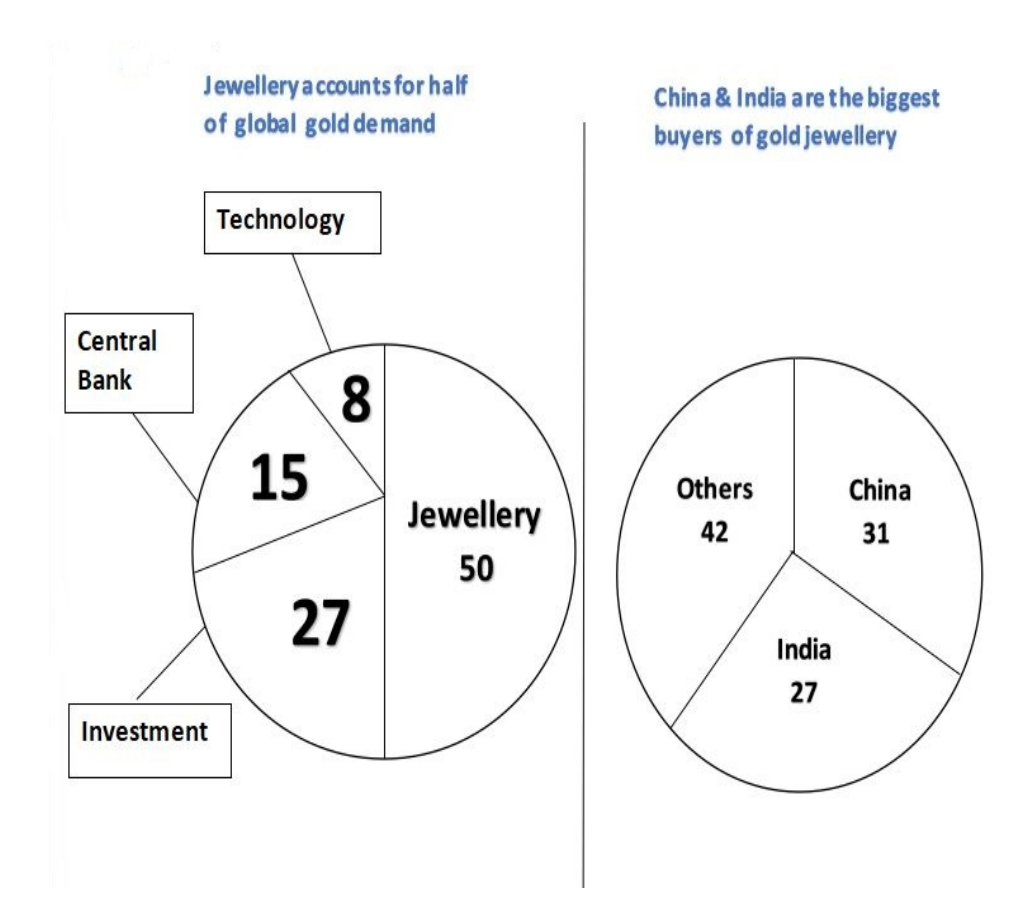

**Figure: 2.2 Flashback of Handicraft Jewelry Industry**

### **2.3 Bangladeshi Jewelry**

- Jewelry (anklets, armlets, bangles, bracelets, earrings, necklaces, pearls, pendants, rings, toe rings).
- Toys (clay and wooden).

©Daffodil International University 5

 Key rings and wooden boxes .We describing some features of **Various Kinds of Handicraft Jewelry** in figure 2.3.

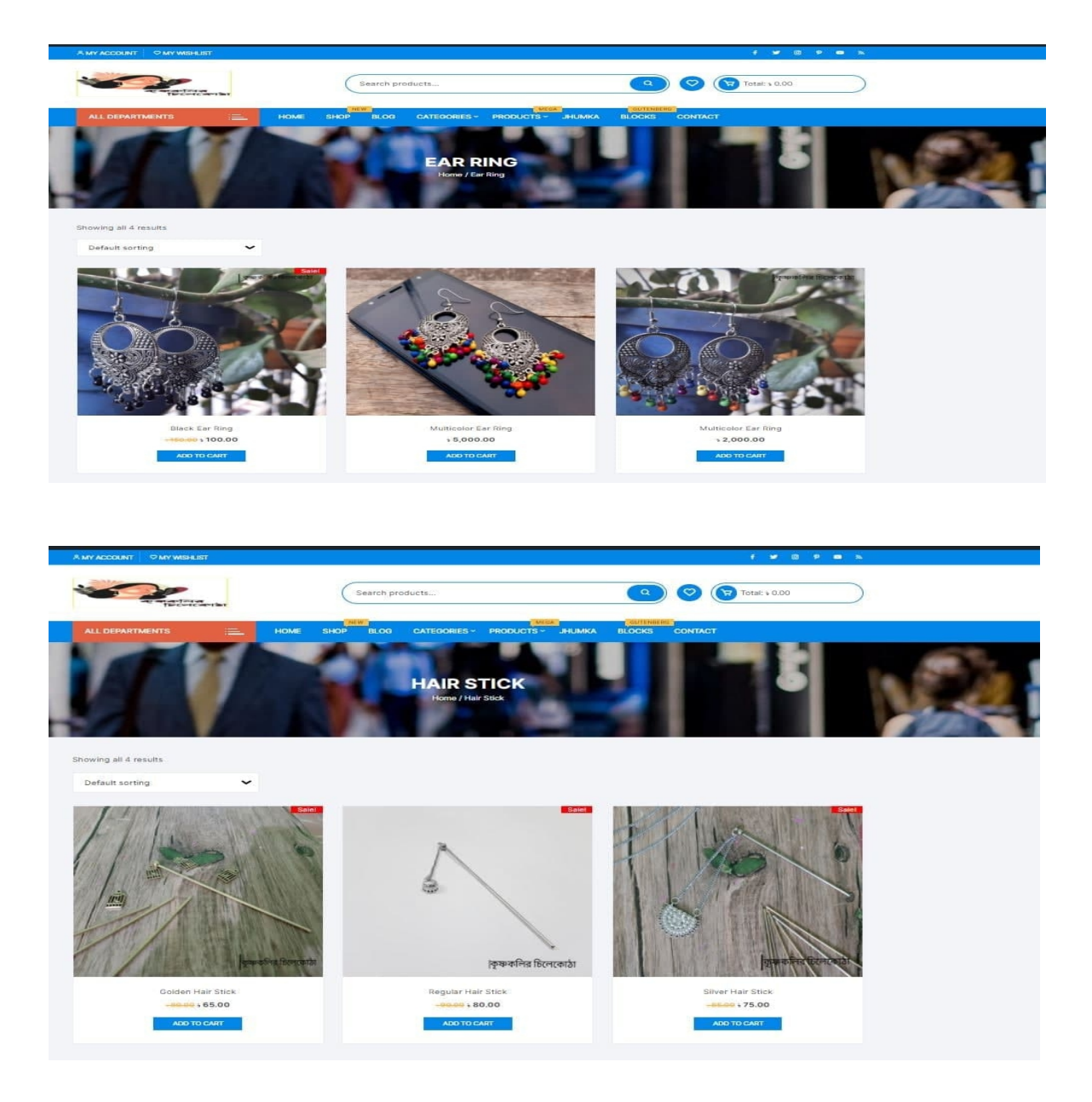

**Figure: 2.3 Various Kinds of Handicrafts Jewelry**

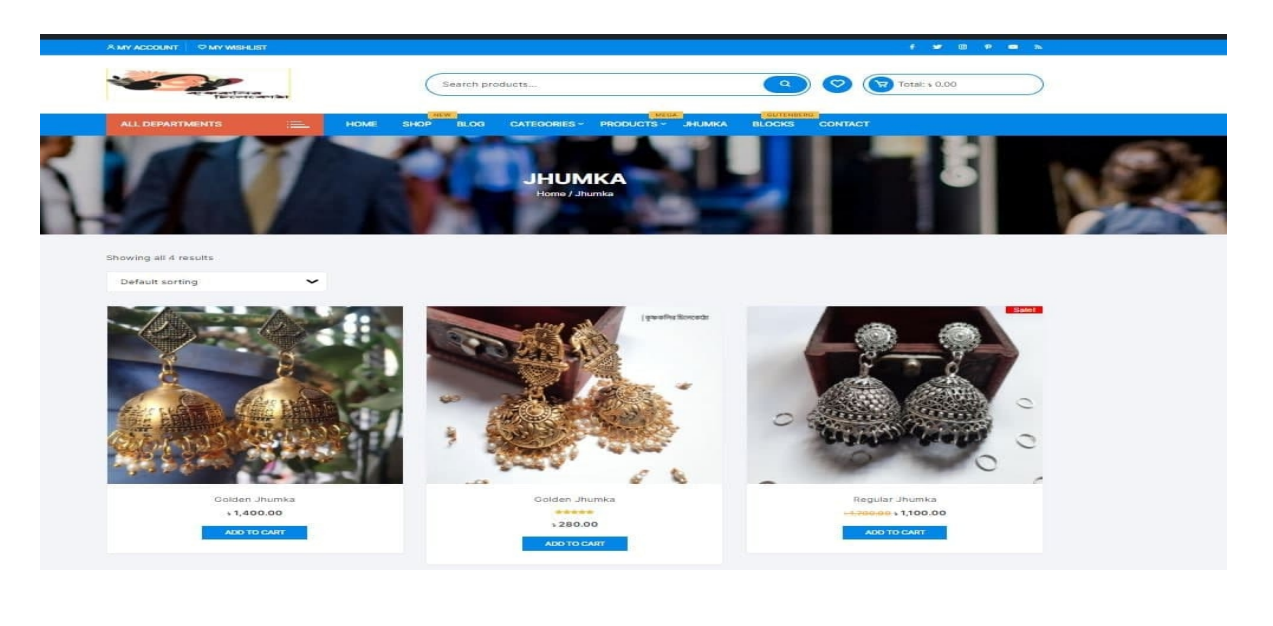

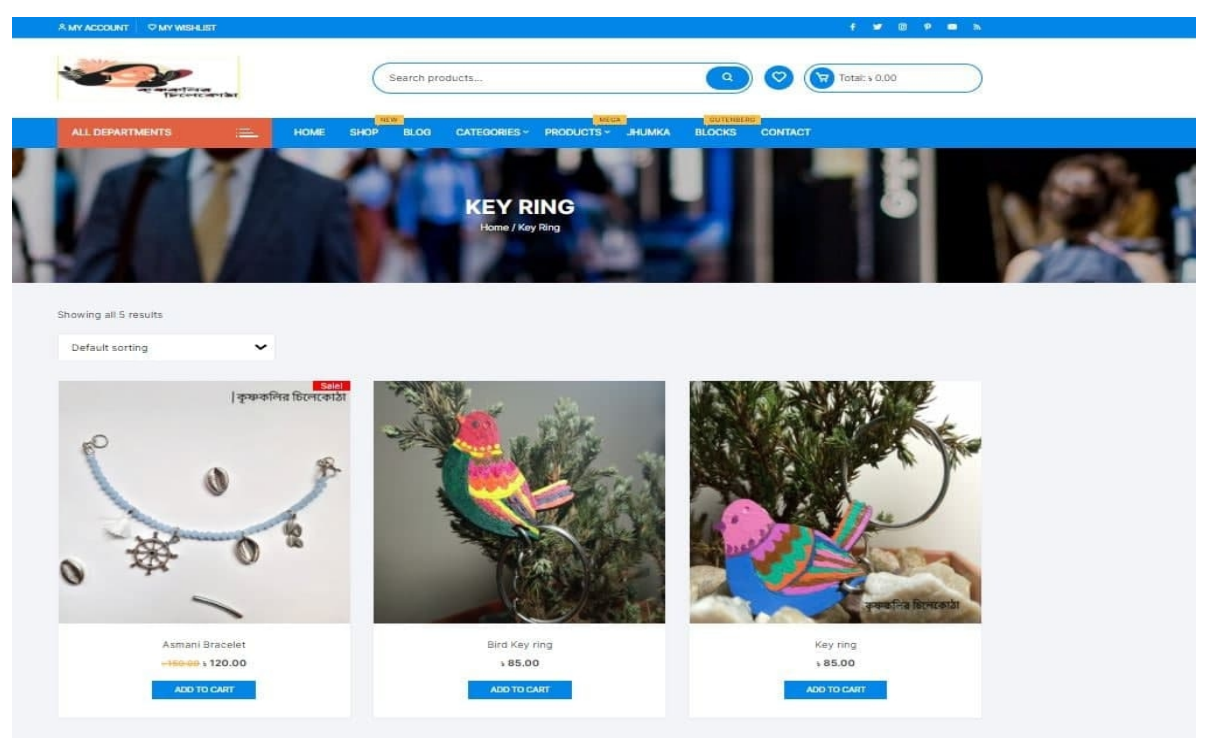

**Figure: 2.4 Various Kinds of Handicrafts Jewelry**

#### **CHAPTER 3**

### **Software Requirement Specification**

#### **3.1 Business Process Model**

Business process model (BPM) in business process management and systems engineering is the activity of representing processes of an enterprise, so that the current process may be analyzed, improved, and automated. In our system we fabricate a BPM model which advises the most ideal approach to director move the thing nuances. Also, it moreover shows that who the customer demands the item? The information is will be saved in database by the Admin. We describing some features of **Model of Business Process** in 3.1.

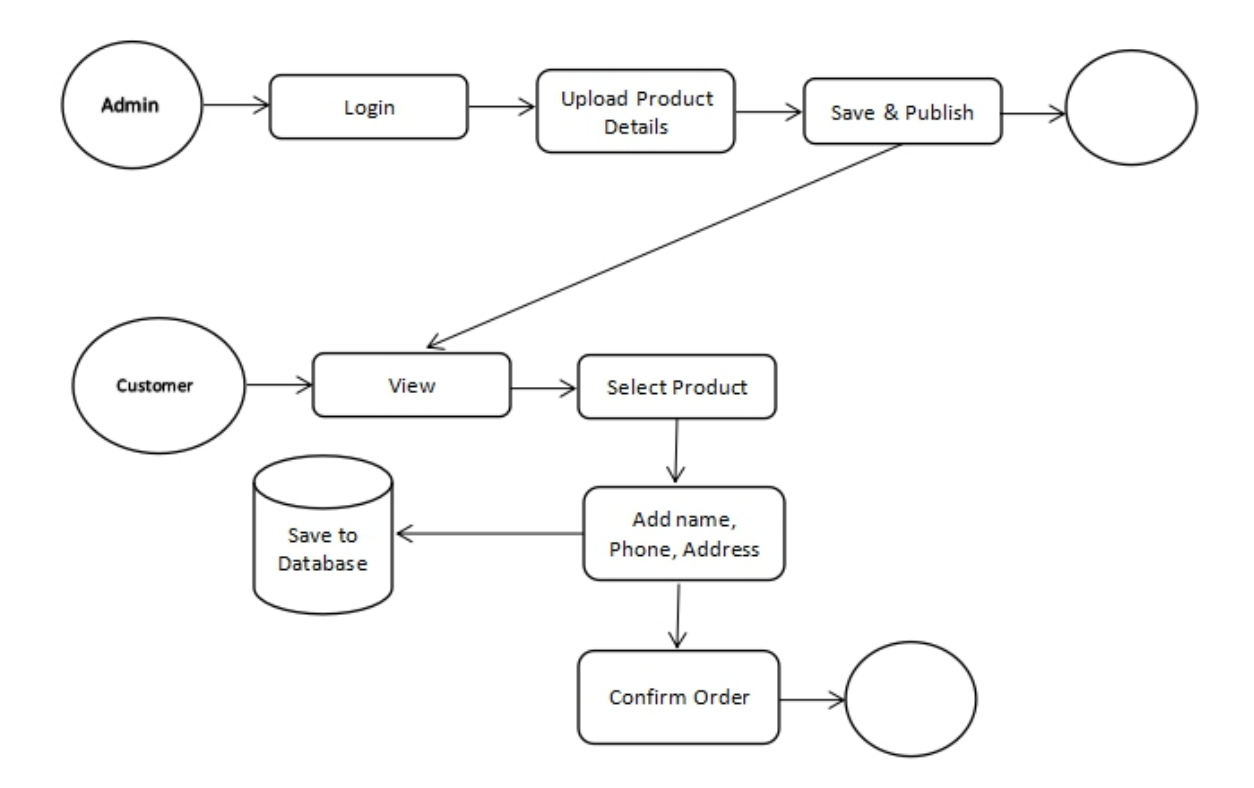

**Figure: 3.1 Model of Business Process**

### **3.2 Requirement Collection and Analysis**

Requirement collection and analysis are very significant term to develop a system or any kind of web application. Before any programming should be possible choices should have been made on which advancements ought to be utilized to program the venture with. Coming up next is a basic assessment of the diverse programming dialects that could be utilized to program such an online application. It encounters the goal of the user and the admin. As my system is concerned with the requirement of buyer or customers so I collect the customer requirement that necessary. They all suggest developing simple application which they can use expediently that they want. They can easily visit the site and view the product they see the order list in screen with total price, delivery time etc.

#### **3.3 Use Case Models**

A use case model is a model of how different sorts of customers coordinate with the system to deal with an issue. In that limit, it delineates the goal of the customers, the correspondences between the customers and the system, and the vital direct of the structure in satisfying these destinations.

#### **System Use case:**

The system has the accompanying arrangement of use cases. is depicting the system use case. Administrator can transfer item subtleties by Log In. Client may visit the gateway, see the item list, search other item list, login to the site yet can't transferring item subtleties.

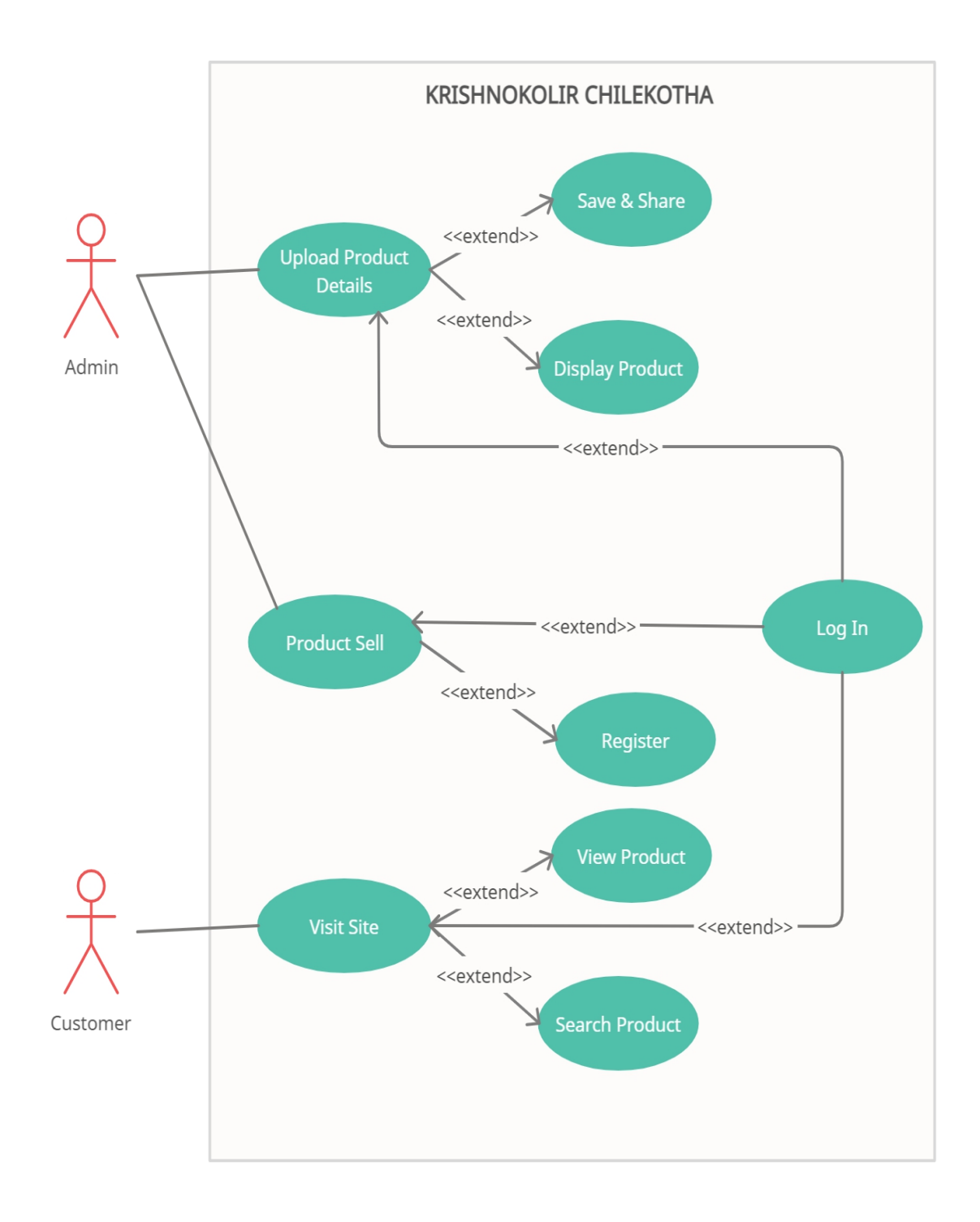

**Figure: 3.2 Use Case Model**

# **Table: 3.1: Use case of Log In:**

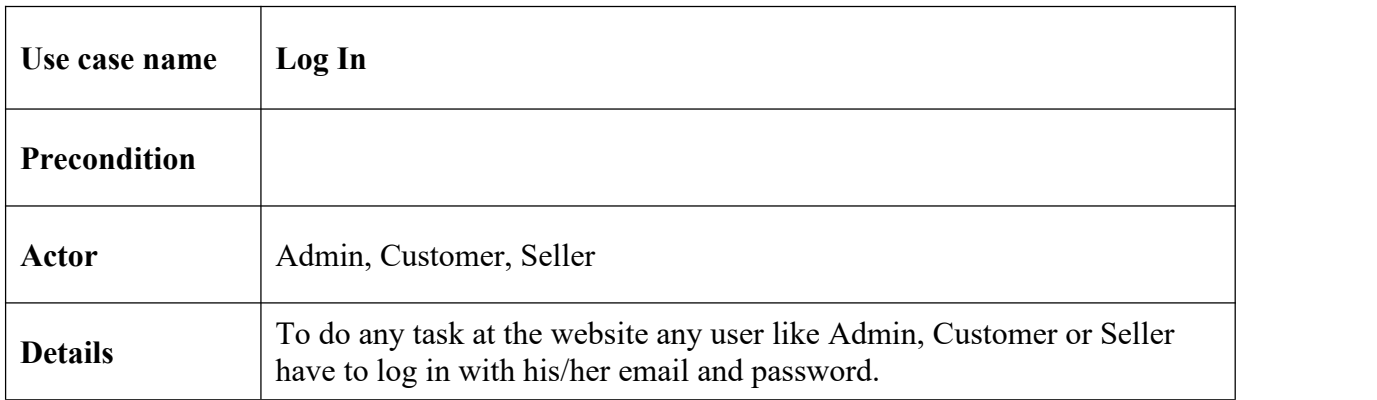

# **Table: 3.2: Use case of Upload Product Details:**

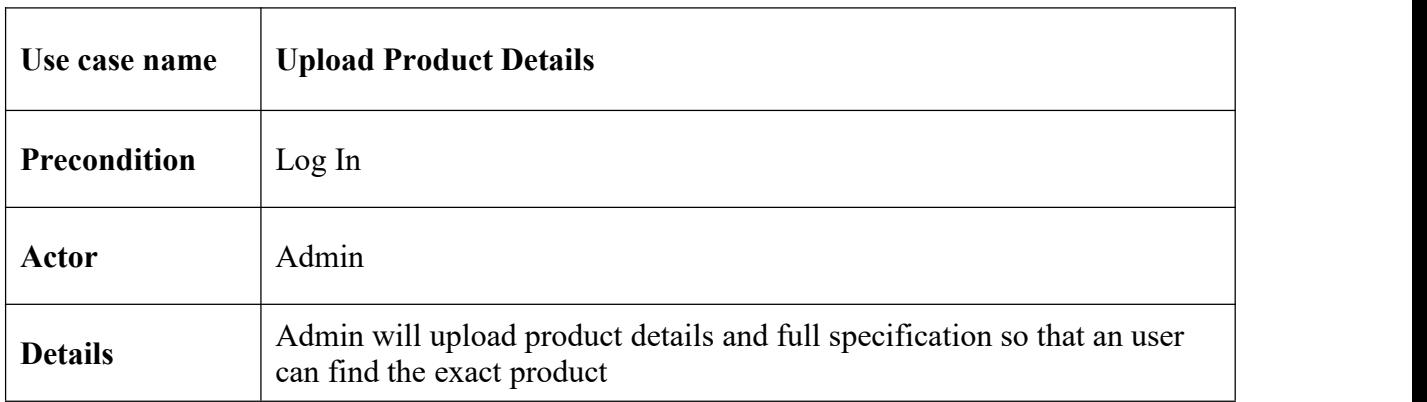

## **Table: 3.3: Use case of Save & Share:**

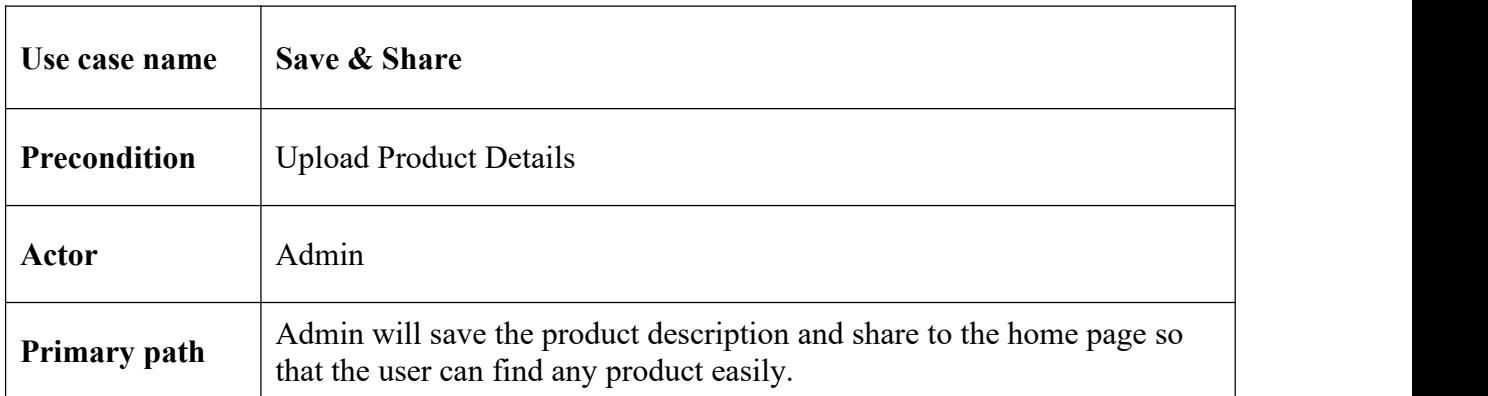

# **Table: 3.4: Use case of Display Product:**

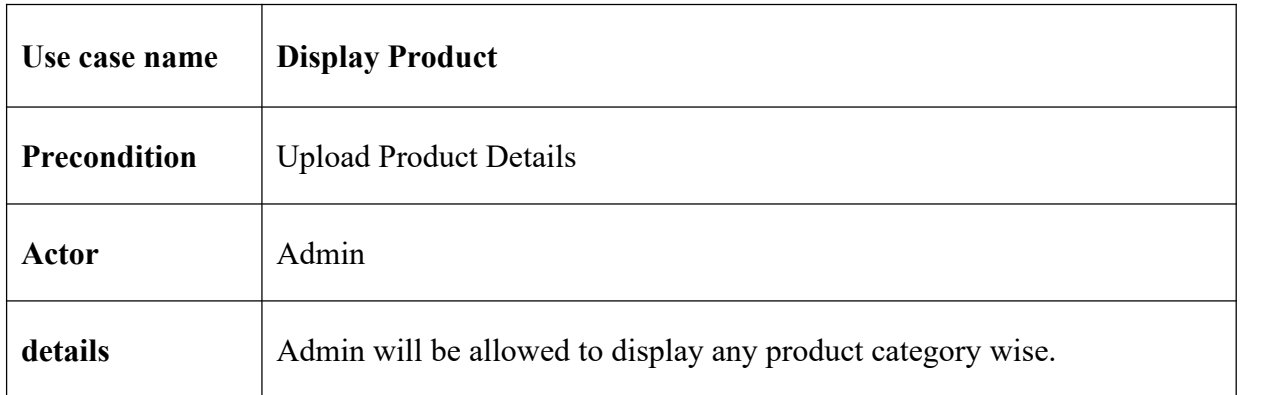

### **Table: 3.5: Use case of Visit Site:**

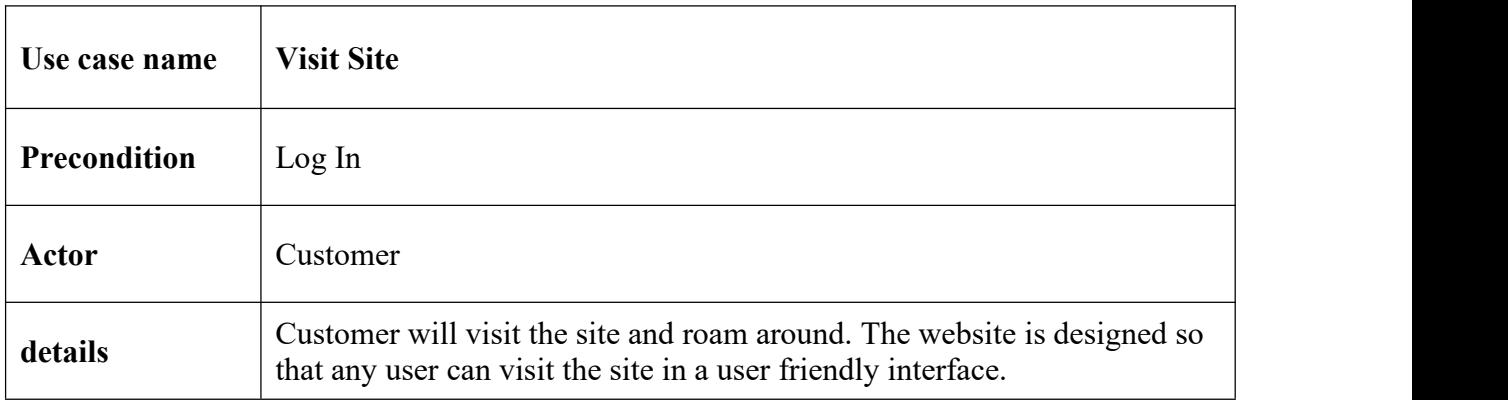

### **Table: 3.6: Use case of View Product:**

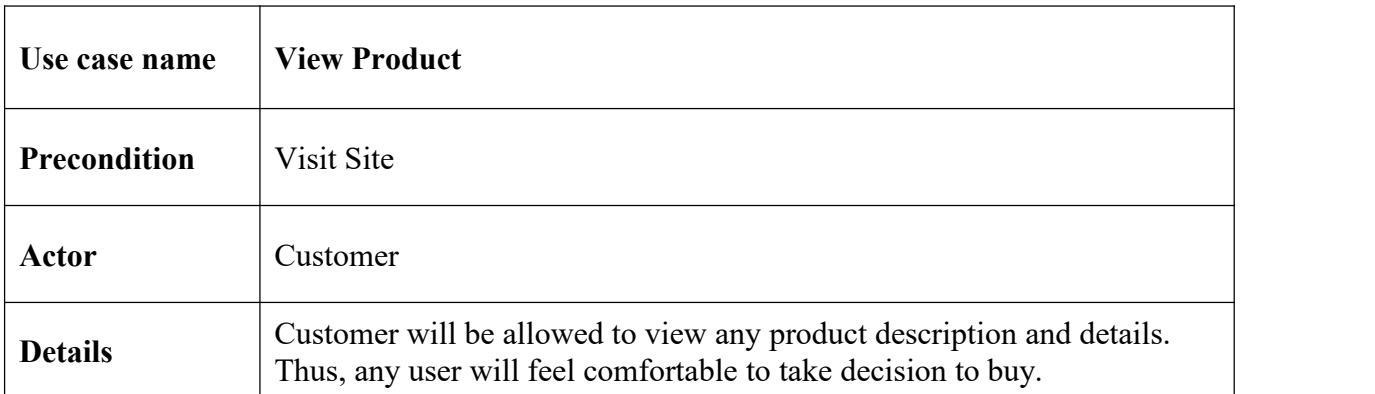

### **Table: 3.7: Use case of Search Product:**

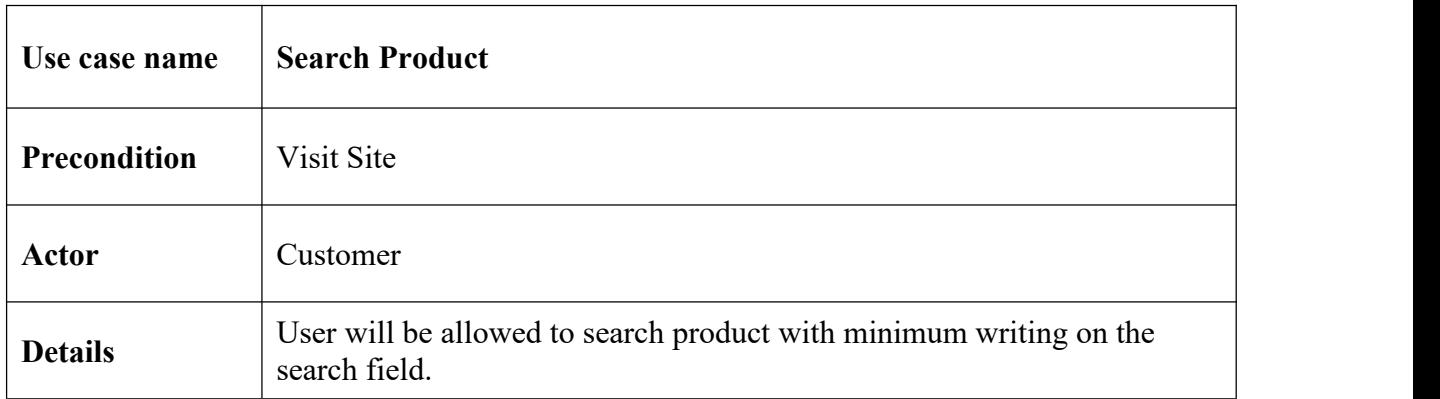

### **Table: 3.8: Use case of Product Sell:**

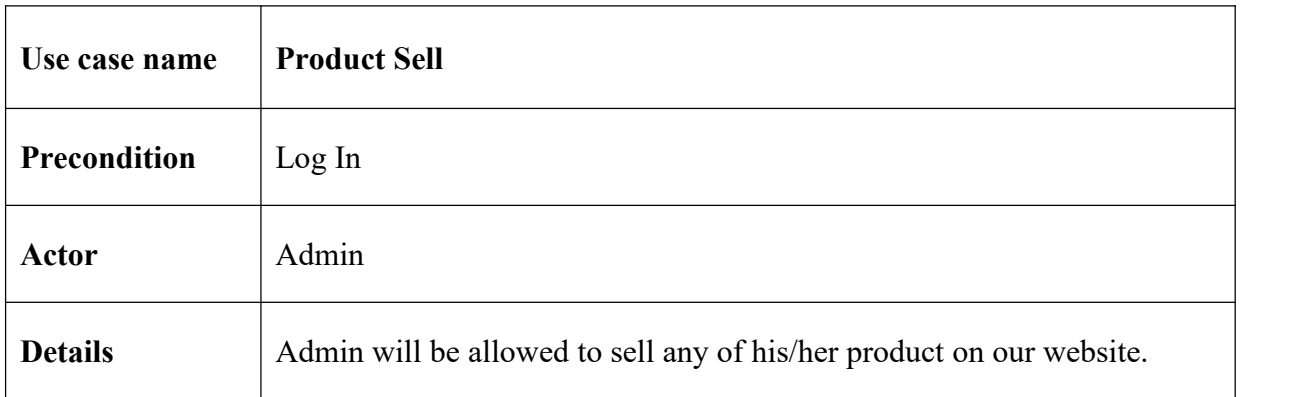

### **Table: 3.9: Use case of Register:**

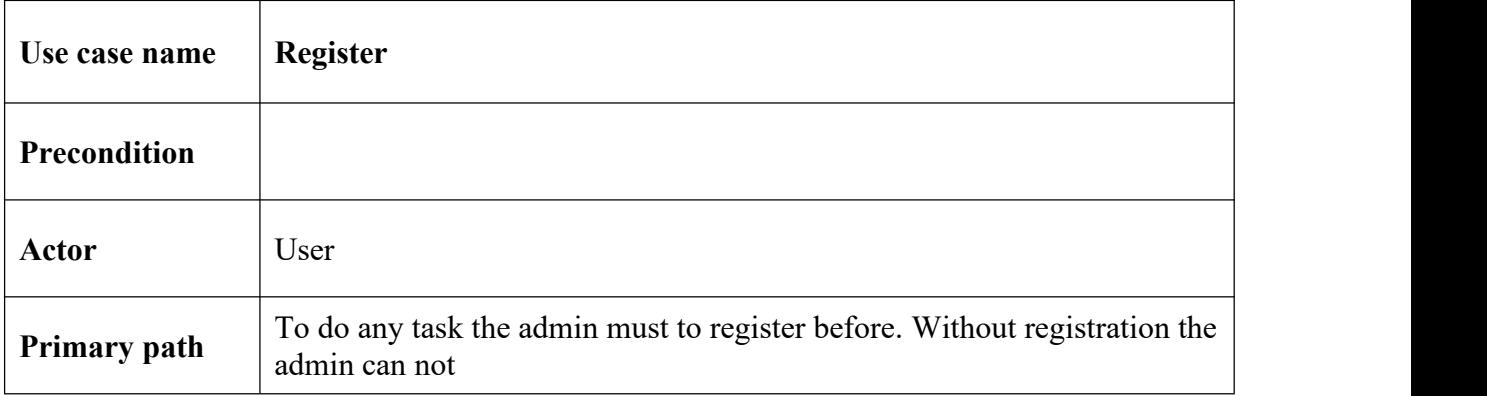

### **3.4 Logical Data Model**

My undertaking's reasonable data model has social table named admin, customer, seller and products. Here, I can depict how these components are related with each other.

### **3.5 Structure Requirement**

A well structure web application is pleasure to me .My application offers organization to the customer passing on their masterminded things at home. Here, customer can be visit, searching, ordering and done the selection. Notwithstanding the way that the customers of our application are customer anyway we end to make the interface of the application accommodation to the customer. My structure of the web application extraordinarily key anyway I should create to the yield plan of the application first. Customer normally uses this application to keep up their own information which is required by the admin. So, revamping the application by making UI fundamental is our basic obligation.

#### **CHAPTER 4**

#### **DESIGN SPECIFICATION**

#### **4.1 Front End Design**

First page of any web application must draw the consideration of the client. My web application is very useful for user. In the first page we essentially utilize an enrollment alternative and a sign in choice. This web application addresses the introduction layer and with the help of it, client can easily speak or communicate with this. It is basic to build up a GUI for the customer of an application. I try our level best to build my web application user friendly and easy to me because of the user who use it for business purpose is very normal human being. In this reason my design or build our application so simple because they can easily communicate easy other. I joined my front-end configuration as pursues.

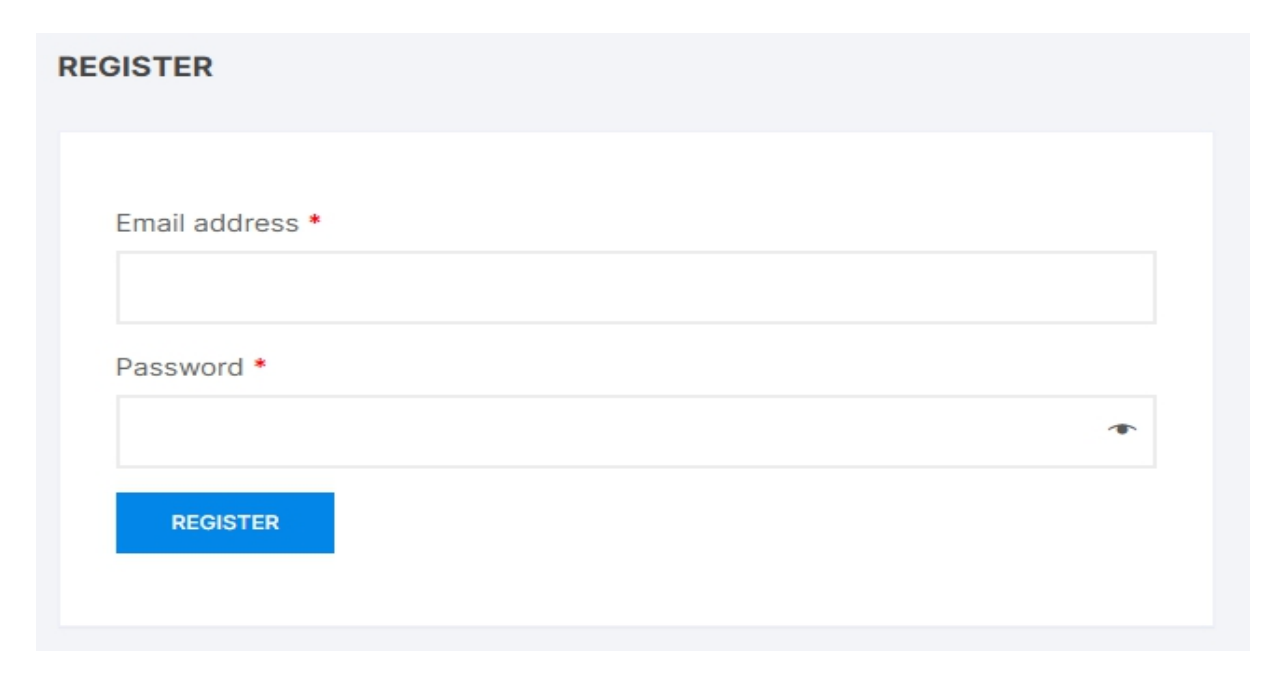

#### **Figure 4.1: User Registration Page**

Figure 4.1 shows that if a user wants to use our application, he must have to do registration first. To registration a user must have to use his national id number and valid email id. If his/her email id or national id is not valid, he/she can't use our site. Besides this he/she have to provide his/her name, valid mobile number, and a minimum 6 to 8digit password to complete the registration. After complete all registration formalities, he/she can normally choose the sign in option to continue.

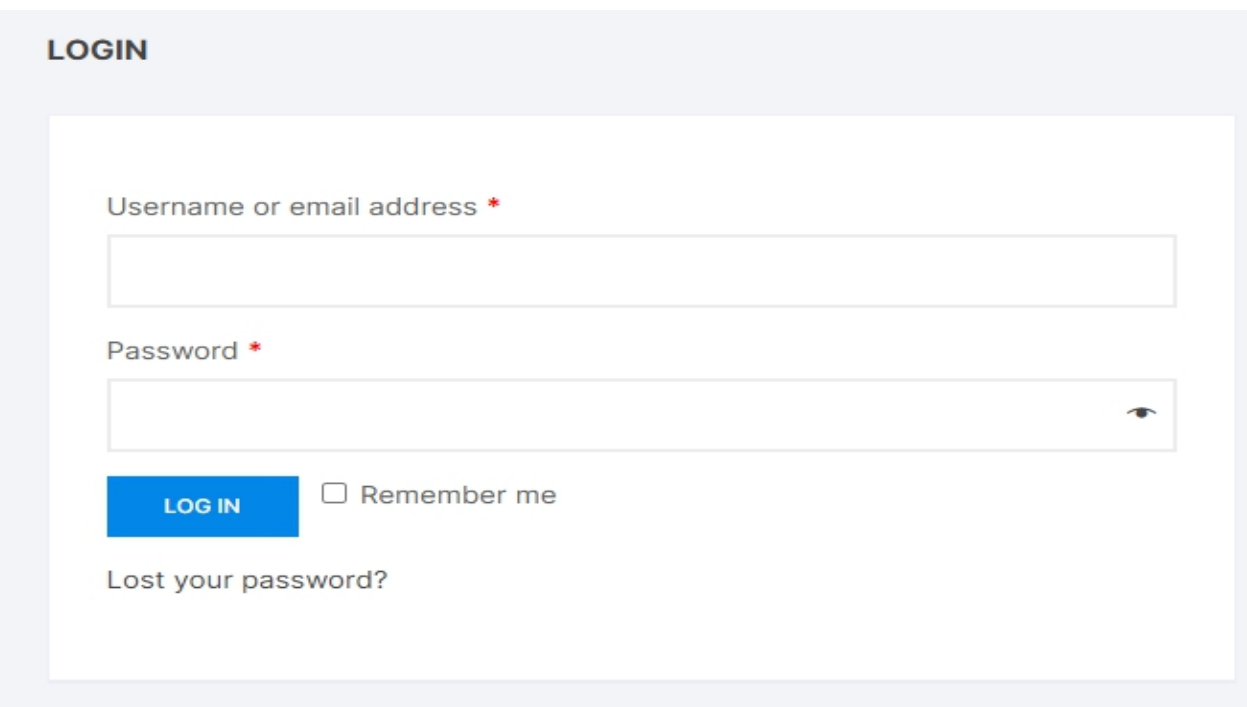

**Figure 4.2: User Sign-in Page**

Figure 4.2 shows that a user can use our site by using sign in option. User have to use their user Name and password to sign in. But before registration a user can't use sign-in option.

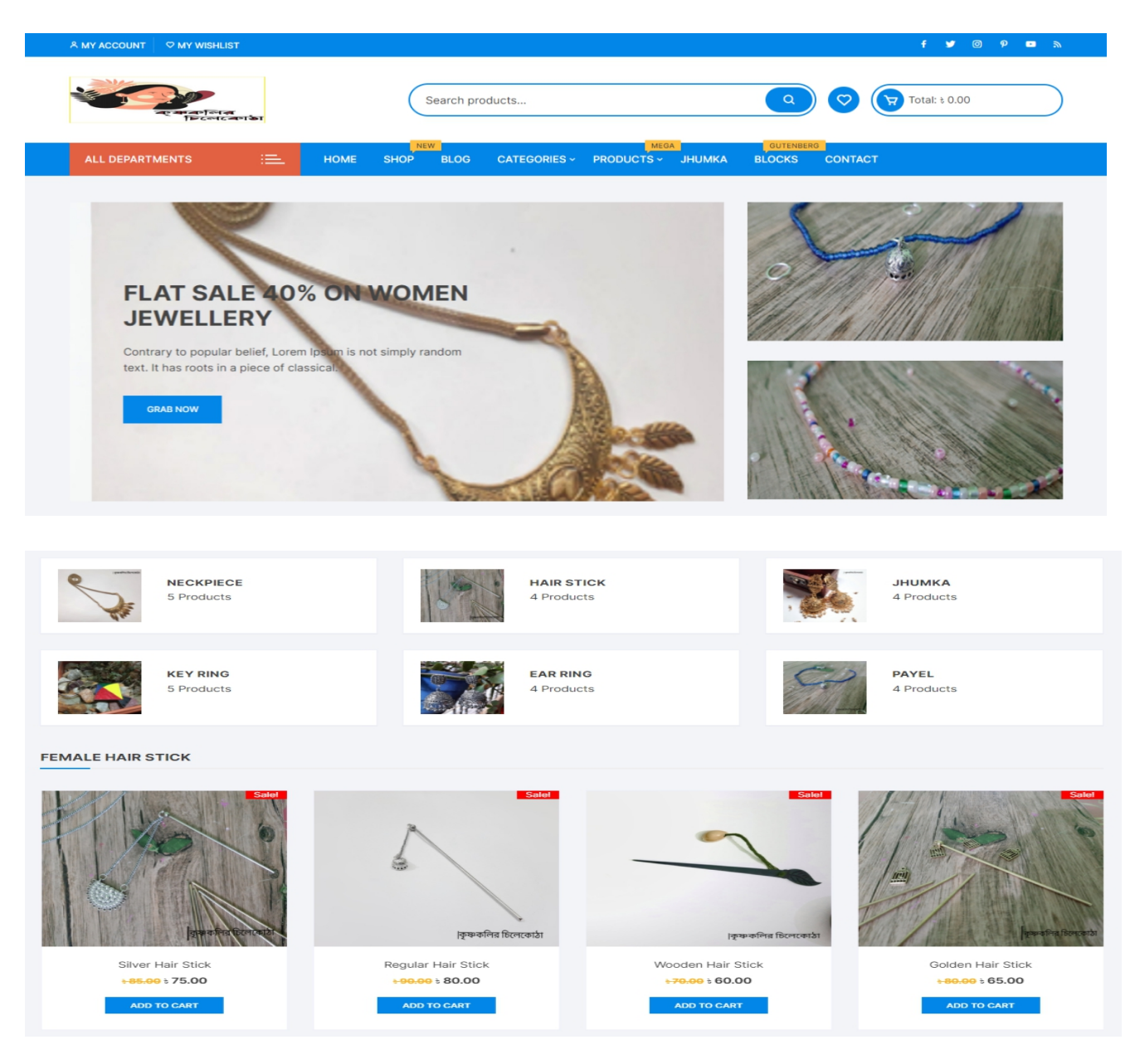

**Figure 4.3: home page**

Figure 4.3 shows the home page of the site. If admin or any client publish any item that will Show up here. Any user comment here and admin include or change or delete anything in his Post and others post.

|                                         | Q                                                        | । কৃষ্ণকলির চিলেকোঠা                                                                                                    |                                     |
|-----------------------------------------|----------------------------------------------------------|----------------------------------------------------------------------------------------------------|-------------------------------------|
| <b>Blue Neckpiece</b>                   |                                                          | Golden Neck Piece                                                                                                    | Multicolor Neck piece with Ear ring |
| +150.00 à 139.00                        |                                                          | +299.00 + 199.00                                                                                                    | $\frac{1}{6}$ 350.00                |
| <b>ADD TO CART</b>                      |                                                          | <b>ADD TO CART</b>                                                                                                    | <b>ADD TO CART</b>                  |
|                                         |                                                          | YOUR ORDER<br>Product                                                                                                    | Subtotal                            |
| <b>BILLING DETAILS</b>                  | <b>D SHIP TO A DIFFERENT ADDRESS?</b>                    | Multicolor Neck piece with Ear ring ×1                                                                                                    | 550.00                              |
| First name *<br>Last name *             |                                                          | Subtotal                                                                                                    | 1350.00                             |
|                                         |                                                          | Shipping                                                                                                    | Flat rate: + 60.00                  |
| Company name (optional)                 | Order notes (optional)                                   | bKash Charge                                                                                                    | 6.00                                |
|                                         | Notes about your order, e.g. special notes for delivery. | Total                                                                                                    | .416.00                             |
| Country / Region *                      |                                                          |                                                                                                    |                                     |
| Bangladesh<br>Street address *          |                                                          | * bKash blad                                                                                                    |                                     |
| House number and street name            |                                                          | sse complete your bKash payment at first, then fill up the form below. Also note that 1.85% bKash "SEND MONEY" cost will be added with net price. Total<br>ount you need to send us at s 416.00 |                                     |
| Apartment, suite, unit, etc. (optional) |                                                          |                                                                                                    |                                     |
| Town / City *                           |                                                          | bKash Personal Number : 01726420665                                                                                                    |                                     |
|                                         |                                                          | 017100000000                                                                                                    |                                     |
| District *                              |                                                          |                                                                                                    |                                     |
| Dhaka                                   |                                                          | BN7A6DSEE7M                                                                                                    |                                     |
| Postcode / ZIP (optional)               |                                                          |                                                                                                    |                                     |
|                                         |                                                          | O Rocket 600                                                                                                    |                                     |
| Phone *                                 |                                                          | O Nagad O ave                                                                                                    |                                     |
| Email address *                         |                                                          |                                                                                                    |                                     |
| sifat15-9584@diu.edu.bd                 |                                                          | <b>PLACE ORDER</b>                                                                                                    |                                     |
|                                         |                                                          |                                                                                                    |                                     |
|                                         |                                                          |                                                                                                    |                                     |

**Figure 4.4: Add to cart for items & Order Place.** 

In Figure 4.4user can apply or request for their item. One user buy many items together. Project Admin just provide some name, item name and how much he buy item to complete this.

#### **ORDER DETAILS**

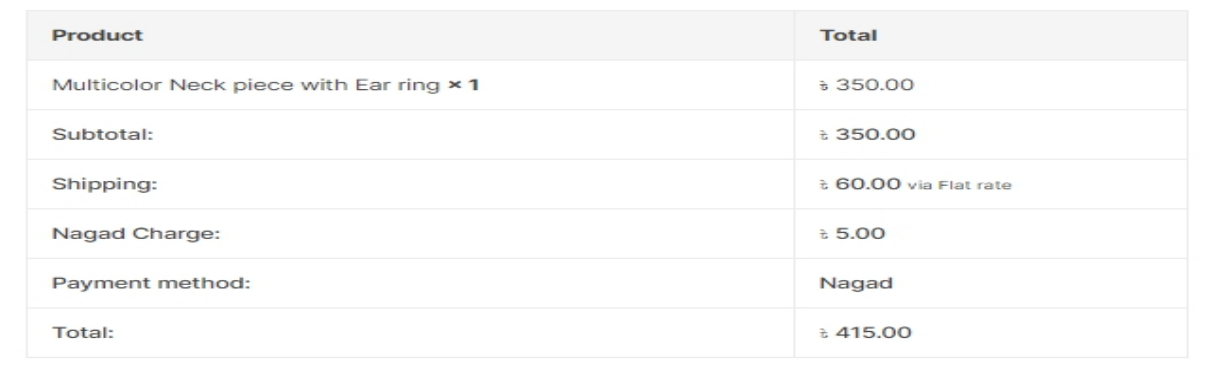

#### **BILLING ADDRESS**

#### **SHIPPING ADDRESS**

Sifat Rahman Riti House no:107 ; Road No:07; Mohammadia Housing limited ; Mohammadpur Dhaka. Dhaka Dhaka 2 01521411201 ⊠ sifat15-9584@diu.edu.bd

Sifat Rahman Riti House no:107 ;Road No:07;Mohammadia Housing limited ; Mohammadpur Dhaka. Dhaka Dhaka

Warning: Undefined array key "order-received" in C:\xampp\htdocs\krishnokoli\wpcontent\plugins\bkash\nagad.php on line 345

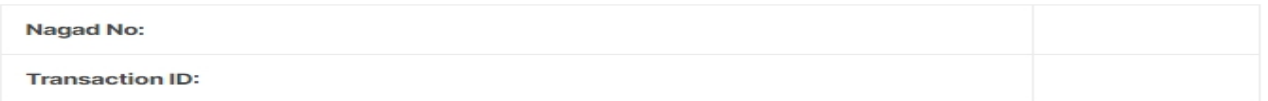

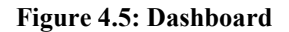

Figure 4.5 shows the Dashboard feature of our site. User can see the Dashboard by using this option.

### **4.2 Back-end Design**

The back-end arrangement is the part that working behind of the project. The customer can't see the back-end part. There is only a way customer can connect with the application by front-in Part. Customer can't see the back-end part and how this part is working. In every Application back-end part does about everything that happens on the server of the application. We tried to keep our back-end part as direct as could be permitted.

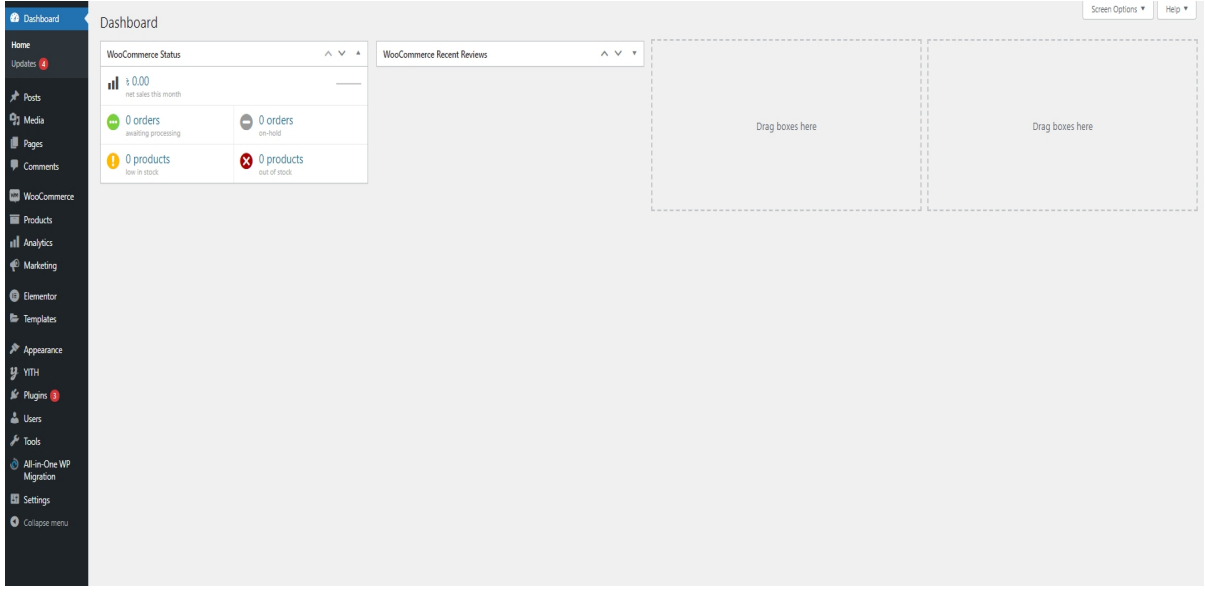

Our applications back-end designs are given below:

**Figure 4.6: Admin Panel**

Figure 4.6 shows the Admin Panel of our site. Admin need to use his admin id and Password to login our system. Here admin can change or his product, categories, etc.

| phpMyAdmin<br>A Structure SQL & Search G Query - Export - Import A Operations - Privileges & Routines G Events 3 Triggers & Tracking & Designer A Central columns<br>$\Delta E = 0$<br>Recent Favorites<br>Filters<br>information_schema<br>Containing the word:<br>krishnokoli<br>Type to filter these, Enter to X<br>Action<br>Rows O Type Collation<br>Size<br>Table a<br>Overhead<br>$-$ New<br>wp_actionscheduler_actions<br>Browse Structure & Search 3- Insert Empty O Drop<br>13 InnoDB utf8mb4_unicode_ci 128.0 KiB<br>+- * wp_actionscheduler_acti<br>wp_actionscheduler_claims<br>Browse Structure + Search 3- Insert Empty O Drop<br>0 InnoDB utf8mb4_unicode_ci 32.0 KiB<br>+ vp_actionscheduler_clair<br>wp_actionscheduler_groups<br>Browse M Structure & Search 3-i Insert M Empty @ Drop<br>2 InnoDB utf8mb4 unicode ci 32.0 KiB<br>wp_actionscheduler_grou<br>wp_actionscheduler_logs<br>Browse Structure & Search 3-4 Insert Empty O Drop<br>39 InnoDB utf8mb4 unicode ci 48.0 KiB<br>wp_actionscheduler_logs<br>wp_bkash_transactions<br>16.0 KiB<br>Browse Structure & Search 3- Insert B Empty O Drop<br>e InnoDB utf8_general_ci<br>wp_bkash_transactions |
|----------------------------------------------------------------------------------------------------|
|                                                                                                    |
|                                                                                                    |
|                                                                                                    |
|                                                                                                    |
|                                                                                                    |
|                                                                                                    |
|                                                                                                    |
|                                                                                                    |
|                                                                                                    |
|                                                                                                    |
|                                                                                                    |
| wp_commentmeta<br>Browse Structure & Search 3-i Insert Empty O Drop<br>9 InnoDB utf8mb4 unicode ci 48.0 KiB<br>+ vp_commentmeta                                                                                                    |
| wp_comments<br>Browse M Structure & Search 3- Insert B Empty O Drop<br>18 InnoDB utf8mb4_unicode_ci 112.0 KiB<br>wp_comments                                                                                                    |
| *** vp_links<br>wp_links<br>Browse Kellucture & Search 3-4 Insert Empty C Drop<br>0 InnoDB utf8mb4_unicode_ci 32.0 KiB                                                                                                    |
| +- v wp_options<br>wp_options<br>Structure of Search 3-i Insert Sempty O Drop<br>534 InnoDB utf8mb4_unicode_ci 1.6 MiB                                                                                                    |
| wp_postmeta<br>□ wp_postmeta<br>Browse Kinsture & Search 3- Insert Empty O Drop<br>2,686 InnoDB utf8mb4 unicode ci 528.0 KiB                                                                                                    |
| wp_posts<br>$\Box$ wp_posts<br>Structure & Search 3- Insert Bempty O Drop<br>370 InnoDB utf8mb4_unicode_ci 336.0 KiB<br>+- x wp_termmeta                                                                                                    |
| $\neg$ wp_termmeta<br>Browse Kellucture & Search 3-i Insert Empty O Drop<br>133 InnoDB utf8mb4_unicode_ci 48.0 KiB<br>+ v wp_terms                                                                                                    |
| $\Box$ wp_terms<br>Structure of Search 3-i Insert of Empty O Drop<br>152 InnoDB utf8mb4_unicode_ci 48.0 KiB<br>the wp_term_relationships                                                                                                    |
| wp_term_taxonomy<br>wp_term_relationships<br>Browse Kentucture & Search 3-i Insert Empty O Drop<br>380 InnoDB utf8mb4_unicode_ci 32.0 KiB                                                                                                    |
| wp_usermeta<br>□ wp_term_taxonomy<br>Structure of Search 3-i Insert of Empty O Drop<br>152 InnoDB utf8mb4_unicode_ci 48.0 KiB                                                                                                    |
| <b>My up users</b><br>$\Box$ wp_usermeta<br>Browse Kellucture & Search a Insert Empty O Drop<br>65 InnoDB utf8mb4_unicode_ci 48.0 KiB                                                                                                    |
| <b>IF Y. vp_vc_admin_notes</b><br>□ wp_users<br>Structure of Search 3- Insert Empty O Drop<br>2 InnoDB utf8mb4_unicode_ci 64.0 KiB                                                                                                    |
| + vp_wc_admin_note_acti<br>wp_wc_admin_notes<br>Browse Structure & Search 3- Insert Empty O Drop<br>32 InnoDB utf8mb4_unicode_ci 16.0 KiB                                                                                                    |
| *** vp_vc_category_lookup<br>wp_wc_admin_note_actions<br>Browse K Structure & Search 3- Insert C Empty O Drop<br>33 InnoDB utf8mb4_unicode_ci 32.0 KiB                                                                                                    |
| wp_wc_customer_lookup<br>wp_wc_category_lookup<br>Browse Structure & Search 3- Insert Empty O Drop<br>1 InnoDB utf8mb4_unicode_ci 16.0 KiB<br>+- * wp_wc_download_log                                                                                                    |
| *** vp_wc_order_coupon_lo<br>wp_wc_customer_lookup<br>Structure & Search 3-i Insert E Empty @ Drop<br>5 InnoDB utf8mb4_unicode_ci 48.0 K1B                                                                                                    |
| why we order product to<br>wp_wc_download_log<br>Browse Structure + Search a Insert Empty O Drop<br>0 InnoDB utf8mb4_unicode_ci 48.0 KiB                                                                                                    |
| http://wp_wc_order_stats<br>wp_wc_order_coupon_lookup<br>Browse Structure & Search 3- Insert Empty O Drop<br>0 InnoDB utf8mb4_unicode_ci 48.0 K1B                                                                                                    |
| the wp_wc_order_tax_lookup<br>wp_wc_order_product_lookup<br>1 InnoDB utf8mb4_unicode_ci 80.0 KiB<br>Browse Structure & Search a Insert Empty O Drop                                                                                                    |
| wp_wc_product_meta_lo<br>wp_wc_order_stats<br>Browse Structure & Search 3- Insert Empty O Drop<br>5 InnoDB utf8mb4_unicode_ci 64.0 KiB                                                                                                    |
| wp_wc_reserved_stock<br>wp_wc_order_tax_lookup<br>Browse Structure & Search 3- Insert Empty O Drop<br>0 InnoDB utf8mb4 unicode_ci 48.0 KiB                                                                                                    |
| *** wp_wc_tax_rate_classes<br>wp_wc_product_meta_lookup<br>Browse Structure & Search 3- Insert E Empty O Drop<br>31 InnoDB utf8mb4_unicode_ci 112.0 KiB<br>the wp_wc_webhooks                                                                                                    |
| * * wp_woocommerce_api_}<br>wp_wc_reserved_stock<br>Browse Structure * Search 3-4 Insert Empty O Drop<br>0 InnoDB utf8mb4_unicode_ci 16.0 KiB                                                                                                    |
| wp_woocommerce_attrib<br>wp_wc_tax_rate_classes                                                                                                    |
| Browse Kell Structure & Search 3-4 Insert E Empty O Drop<br>2 InnoDB utf8mb4_unicode_ci 32.0 KiB<br>+ wp_woocommerce_down<br>wp_wc_webhooks                                                                                                    |
| Browse Structure * Search 3-4 Insert Empty O Drop<br>0 InnoDB utf8mb4_unicode_ci 32.0 KiB<br>*** vp_woocommerce_log                                                                                                    |
| wp_woocommerce_api_keys<br>Structure & Search 3- Insert Bempty O Drop<br>0 InnoDB utf8mb4_unicode_ci 48.0 KiB<br>Many MD_Moocommerce_order                                                                                                    |
| mp_woocommerce_attribute_taxonomies<br>Browse Kellucture & Search 3-4 Insert Empty O Drop<br>1 InnoDB utf8mb4 unicode ci 32.0 KiB<br>*** wp_woocommerce_order<br>Console bocommerce downloadable product permissions<br><b>El Browse</b> M Structure & Search <b>34 Insert B Empty C Drop</b><br>8 InnoDB uff8mb4 unicode ci 88.8 KiB                                                                                                    |

**Figure 4.7: Database System**

Figure 4.7 shows the database of our site.Admin need to use his admin id and

Password to login our Database system.

#### **4.3 Implementation Requirements**

To make a project, I have to use many kinds of tool and components. Those help me to build up the project effectively. In my project I also use some tools and components. I mainly inspected pretty much every one of the instruments and segments that I have used to develop my project.

#### **4.4 Bracket**

Bracket is an open-source integrated development environment. It is usually used to develop Desktop and web applications. It is a free IDE. It pageants integrated support for developing with many languages including web language like HTML, CSS, PHP and

programming language like C++. It's a very powerful code analyzer, converters, and editors.

# **4.5 XAMPP**

XAMPP is a free and open-source platform. The best feature of this is to case of installation. We

Don't have to worry about PHP configuration or MYSQL setup. In our project we use XAMPP

Server. It deals with our apache and MYSQL administration.

#### **CHAPTER 5**

#### **IMPLEMENTATION**

#### **5.1 Implementation of Database**

Database Management suggests the advancement course of action used to update and manage the Limit of data from database. The vast majority of the web application improvement reason MySQL database is used. MySQL Server has been altogether tried to avoid memory spill. MySQL is anything but difficult to utilize yet very good ground breaking, secure, and adaptable. It is the perfect database answer for web site. To create this system we use MySQL database and stored is phpMyAdmin.

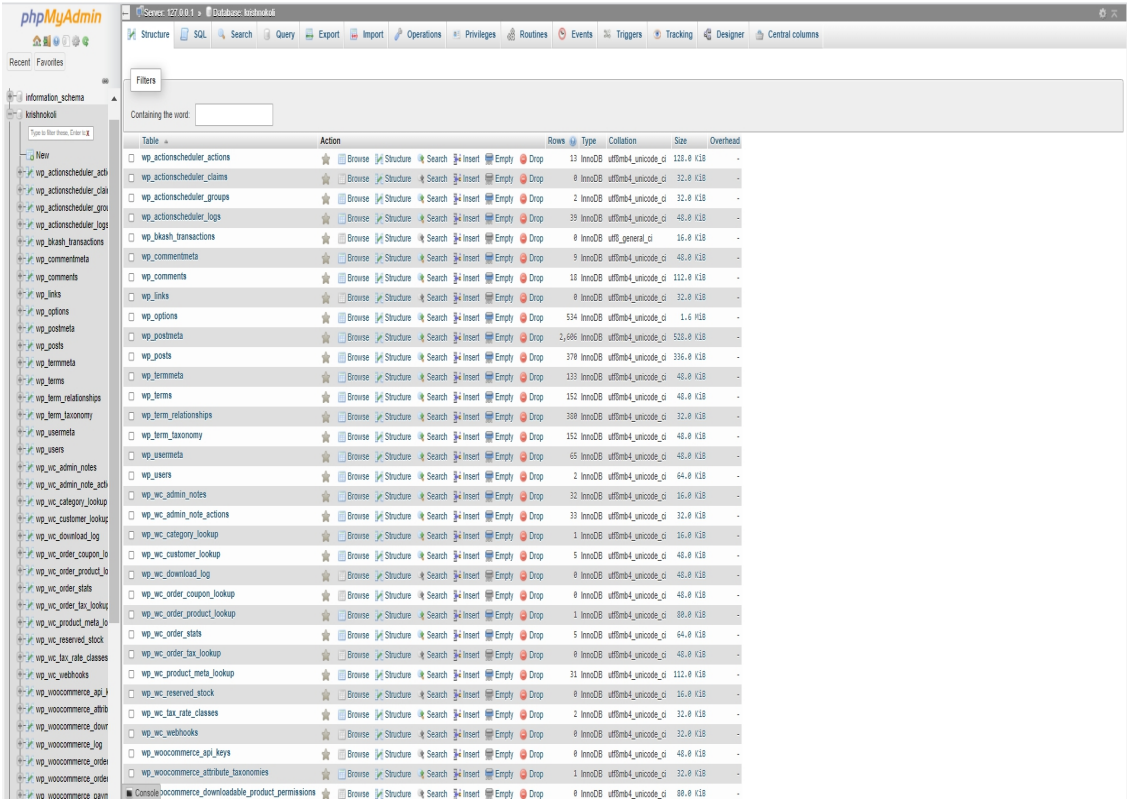

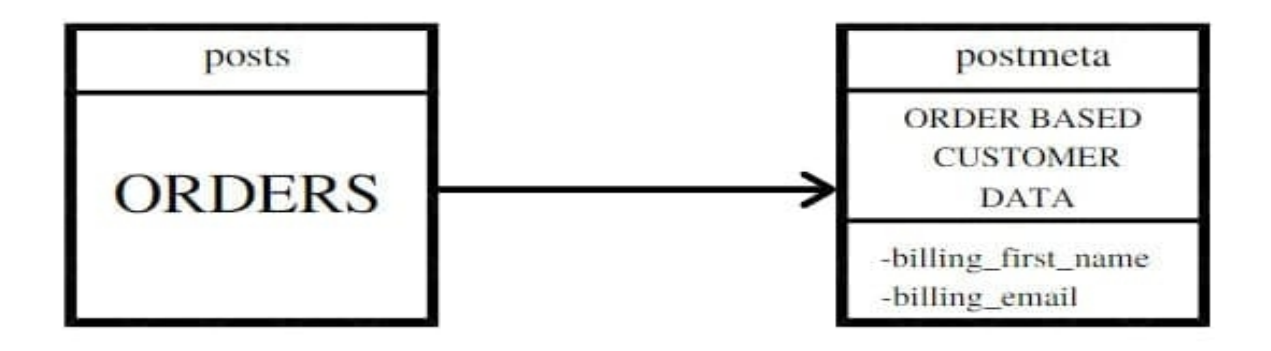

# ORDER BASED CUSTOMER DATA

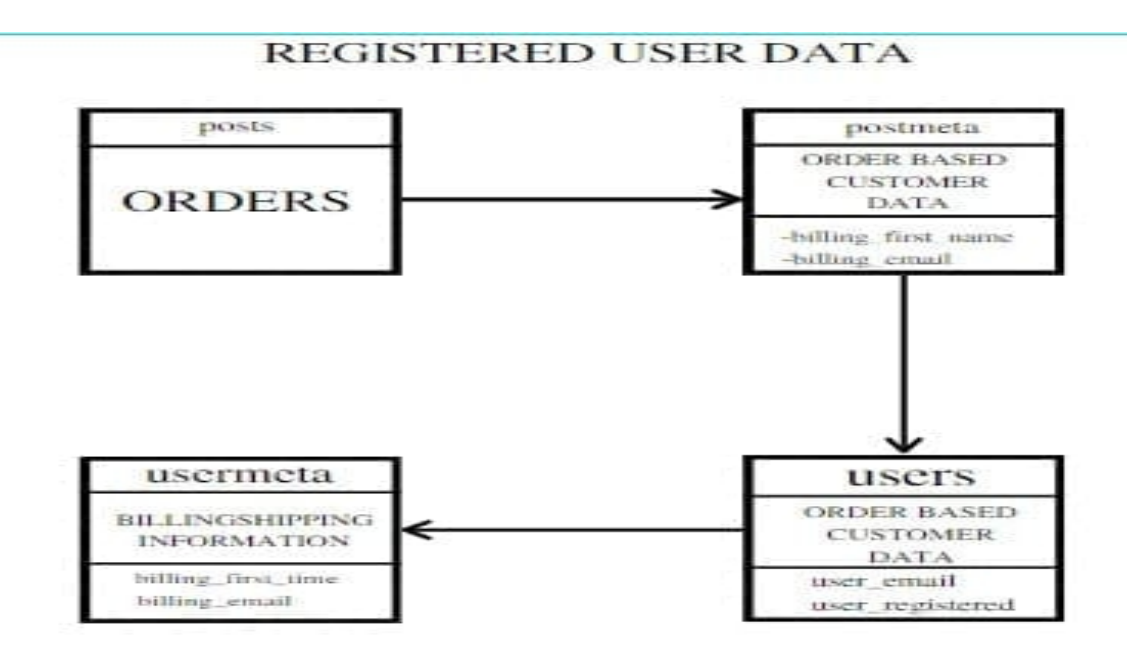

**Figure 5.1: Database table**

# **5.2 Implementation of front-end design**

To implement front-end in my project i have used following languages:

HTML [1].

CSS [2].

Bootstrap [3].

WordPress

When I am designing i used HTML, CSS ,Bootstrap & also using WordPress for my web page. Here is some example of my web page.

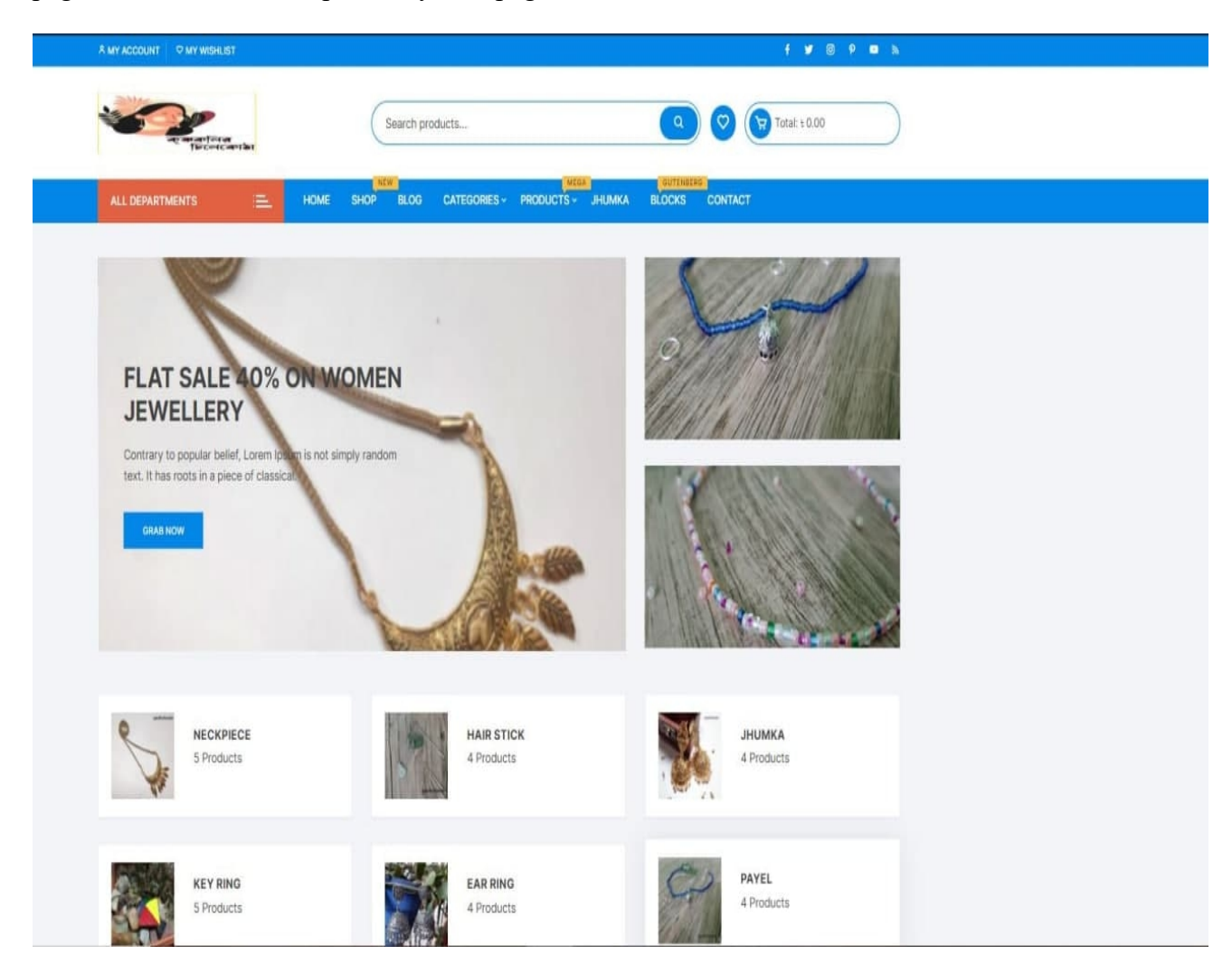

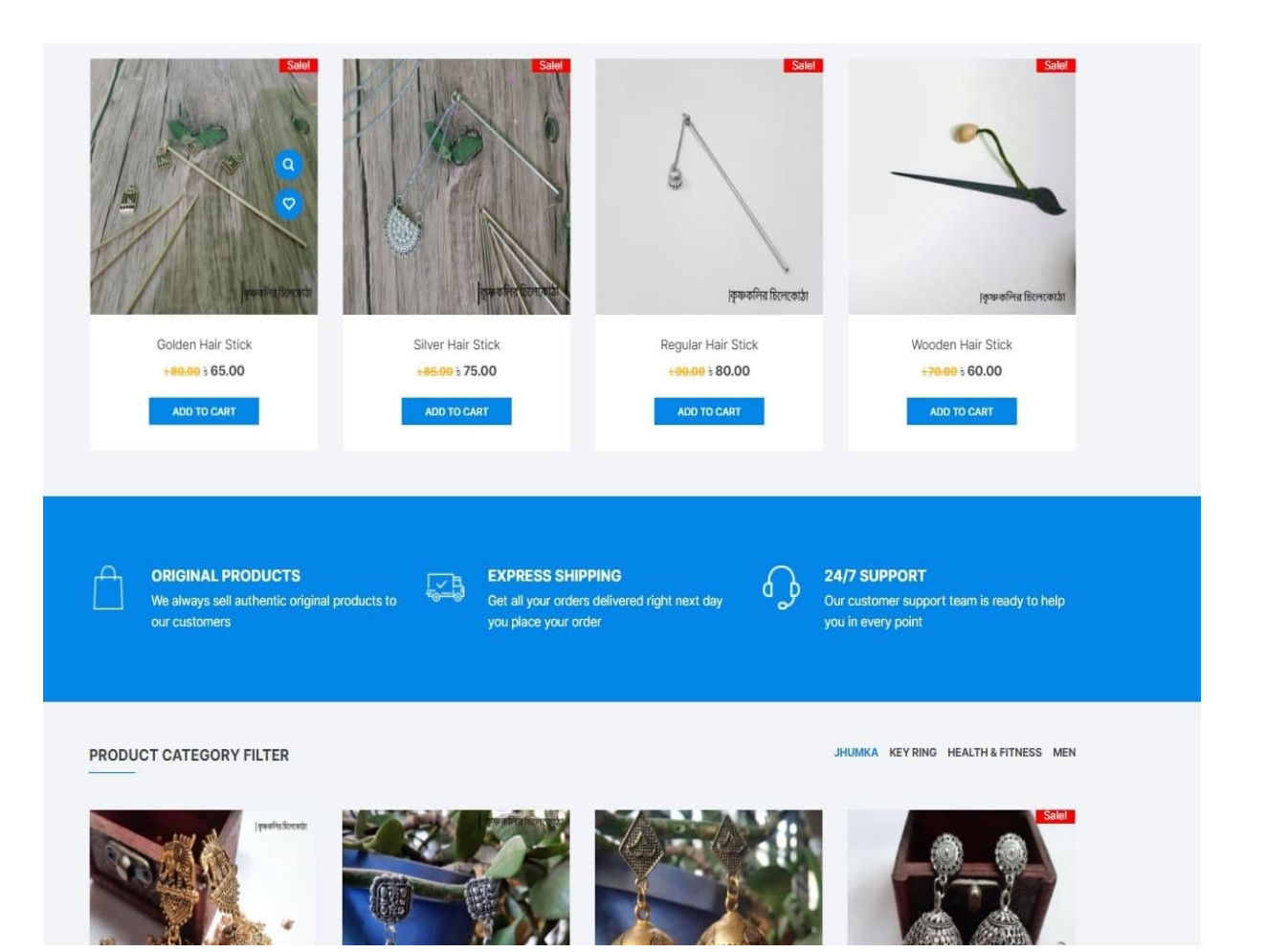

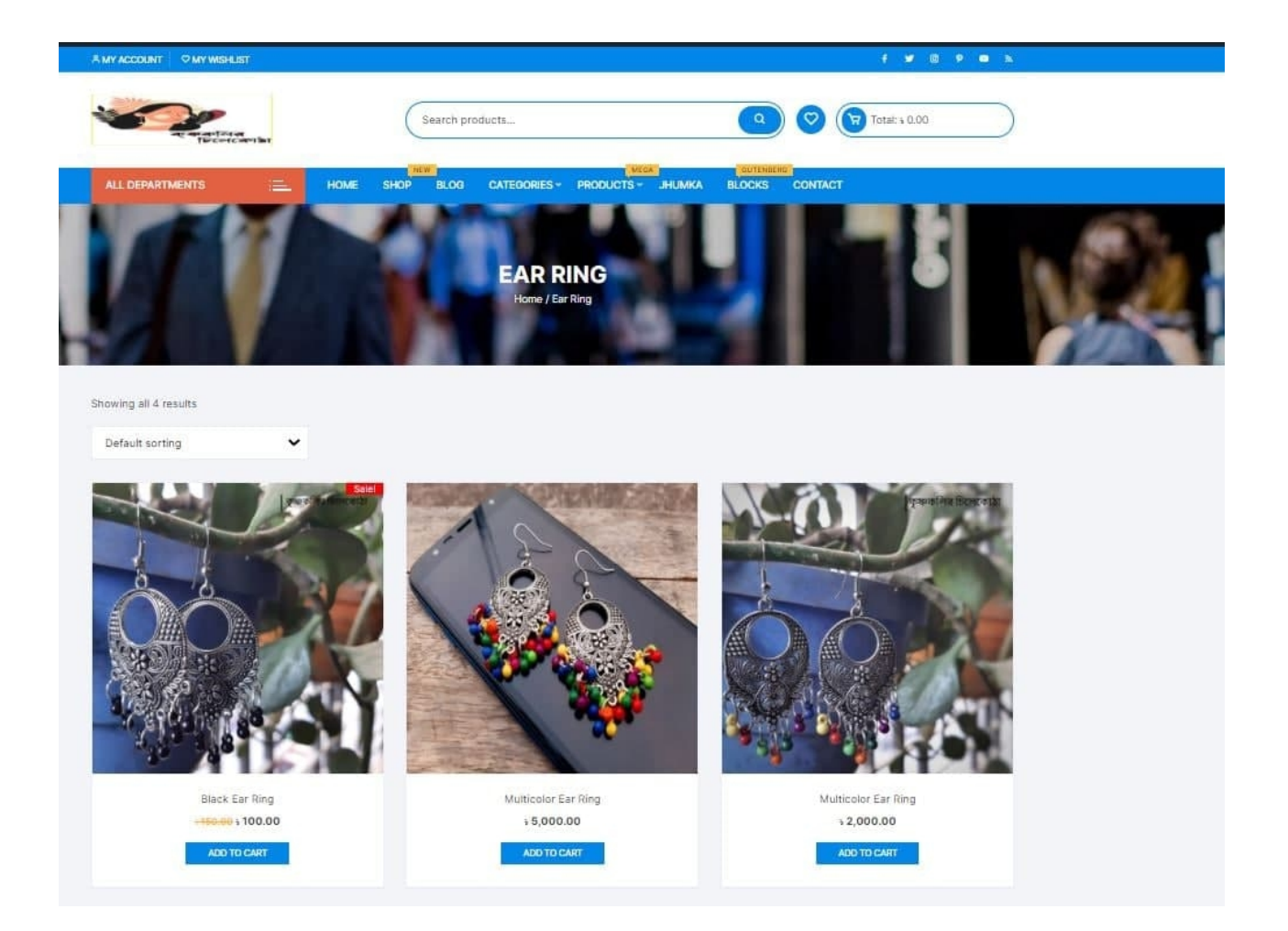

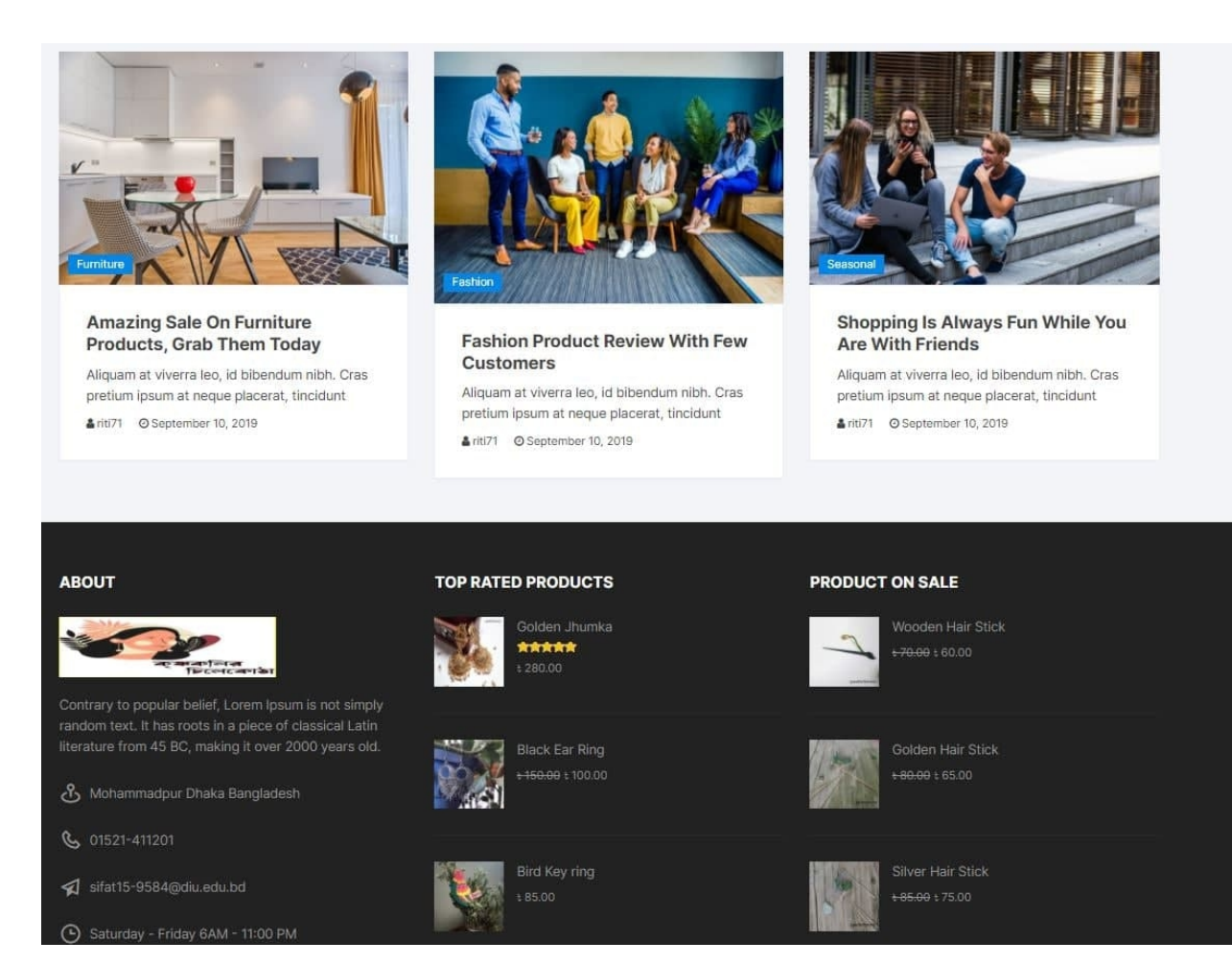

**Figure 5.2: Implementation of front-end design**

#### **CHAPTER 6**

#### **CONCLUSION AND FUTURE DEVELOPMENT**

#### **6.1 Conclusion**

Not just entrepreneurs e-shopping has gained the attention of gained the attention of consumers through the modernization of the Internet. Electronic shopping has made shopping relatively easy for consumers and created new opportunities for entrepreneurs .In my project a user can easily buy quality jewelry online from a e commerce site at home. I used WORDPRESS technology to implement this web application. There are lots of advantages in WORDPRESS performance.

#### **6.2 Discussion**

E-commerce has been the compatibly new concept in worldwide business. It can cover the whole world and saves time of people. So this is spreading very quickly. Under this circumstances people of Bangladesh are also getting used to this online shopping. Variety of products has been already being sold by this medium. E-commerce sites for collecting Jewelry are already available worldwide but handicrafts Jewelry aren't available. So, this concept can do a great deal in book related business also can provide a safer and harass free way to get the Jewelry way to home.

Few More contents and services can be added to this site to make it more attractive and user friendly.

#### **6.3 Limitations and Future Development**

There are some limitations for the current system to which solutions can be provided as a future development:

1. This web site can be placed web server so that user connected to the internet use it.

2. I have Bkash, Rocket & Nagad digital payment system. Credit Card validation is not yet now. It will come future.

As for other future developments, the following can be done:

1. Web site administrators may be given more specific tasks, such as viewing a specific customer's profile, etc.

2. If the customer wants, they can keep more than one item in the cart and continue shopping.

#### **REFERENCES**

[1] The information about the possibilities of e-commerce from  $-\leq$ http://www.entrepreneur.com/article/159680 >> Last Accessed on 12-07-2020 at 9:00 pm.<br>[2] The information of advantages of e-commerce over traditional business system -

<<http://limabean.agency.aritical.the-advantage-of-ecommerce-over-traditional-

retail#.v7ycYv197IU>> Last Accessed on 12-02-2021 at 8:00 pm.<br>[3] Planning for a e-commerce site - <<http://www.nibusinessinfo.co.uk/content/identifying-e-commerceopportunities>> Last Accessed on 05-08-2020 at 10:00 pm.

[4] The information about the possibilities of e-commerce -<<http://www.sportsbusinessdaily.com/Journal/Issues/2014/06/30/In-Depth/Main-

ecommerce.aspx>> Last Accessed on 21-11-2020 at 3:00 pm.

[5] HTMLTutorial at << https://www.w3schools.com/html/ >> Last accessed on 20-11-2020 at 8:00pm.

[6] Richard L. Brandt (2011), One Click- Jeff Bezos and the rise of amazon.com - Last accessed on 10-06- 2020 at 11:00am.

[7] The information about the possibilities of e-commerce - <<http://www.referralcandy.com/blog/thebiggest-opportunities-in-ecommerce-right- now-as-revealed-by-retail-experts-infographic>> Last accessed on 30-12-2020 at 10:00pm.

[8] Installing xampp - <<http://www.apachefriends.org/index.html>> Last accessed on 05-01-2020 at 10:00pm.

[9] Making my website - <<http://www.wordpress.com>> Last accessed on 27-05-2021 at 8:00pm.

[10] Bootstrap 3 Tutorialat << https://www.w3schools.com/bootstrap/>> Last accessed on 22-10-2020 at

10:00 pm.

[11] CSS Tutorial at << https://www.w3schools.com/css/>> Last accessed on 15-08-2020 at 8:00 pm.

### **APPENDIX**

### **HTML**

The Hyper Text Markup Language are known as HTML. This is a web site standard markup language.It works for documents designed to be displayed in a web browser. It can be assisted by technologies such as CSS and scripting language Java script.

#### **CSS**

The Cascading Style Sheets is a style sheet language. It is used for the presentation of a document written in a markup language such as HTML. CSS is a cornerstone technology of the World Wide Web. It can be assisted by technologies such as HTML and scripting language Java script.

### **Bootstrap**

Bootstrap is a free open source framework with responsive for front-end web development. It has CSS,JavaScript based design template. It also has buttons,forms,navigation and other interface components.

### **WordPress**

WordPress is a free & open-source content management system. WordPress written in PHP and MySQL database. Features include a plugin architecture and WordPress as Themes.

#### Turnitin Originality Report

Processed on: 02-Jun-2021 16:45 +06<br>ID: 1598964424 Word Count: 3388 Submitted: 1

KRISHNOKOLIR CHILEKOTHA: A<br>Web Based Application By Sifat<br>Rahman Riti

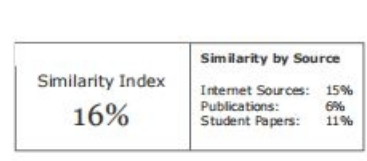

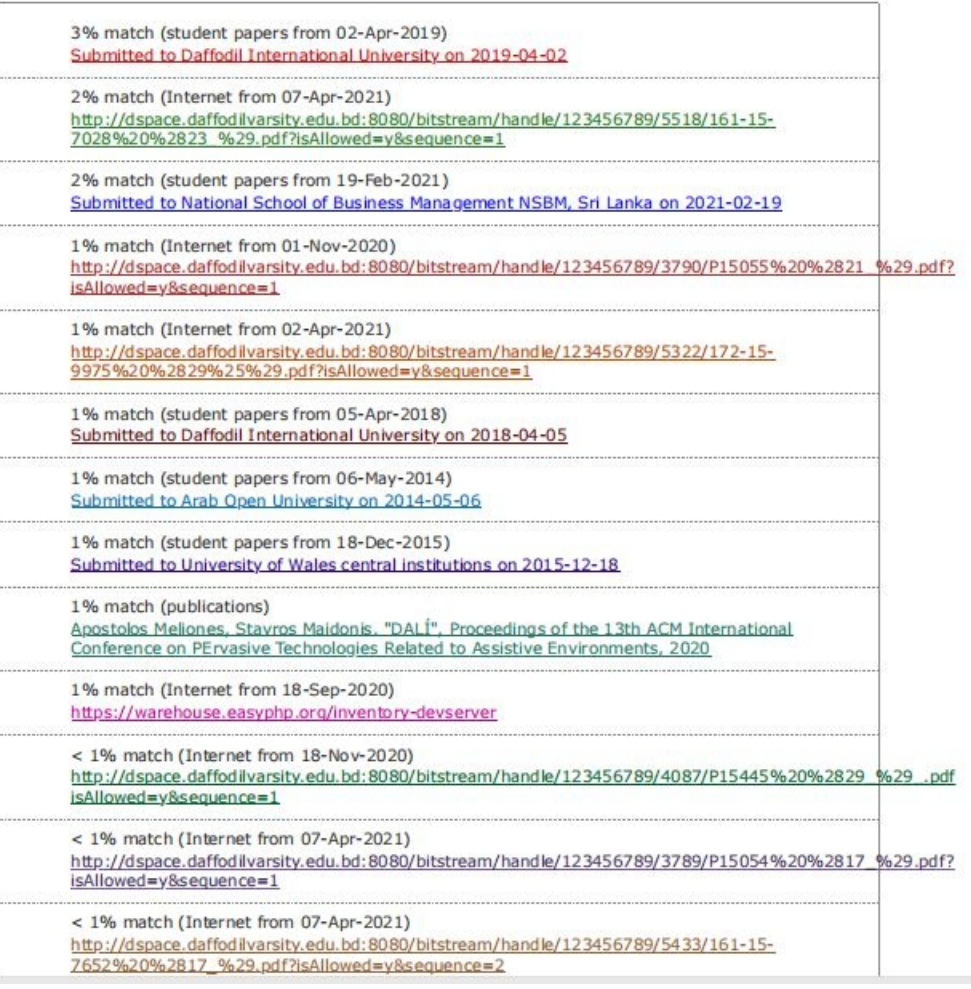